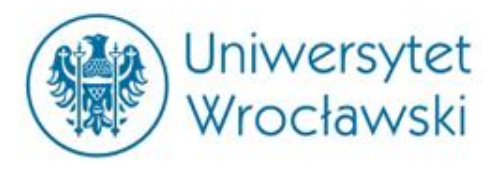

## **Humanistyka cyfrowa z punktu widzenia językoznawstwa: moda, metoda, teoria czy nowy paradygmat?**

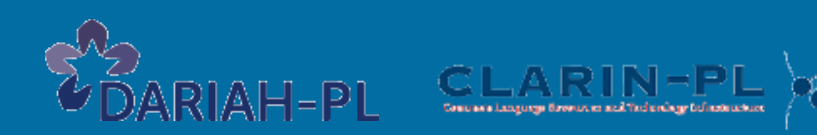

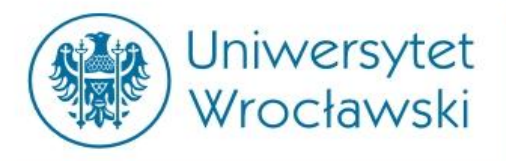

**ROZWÓJ BADAŃ BADA PRZYCHODZINIY**<br>BROZWÓJ BADA ZNAJERZANAV? **GENEZA: SKĄD PRZYCHODZIMY I DOKĄD ZMIERZAMY?**

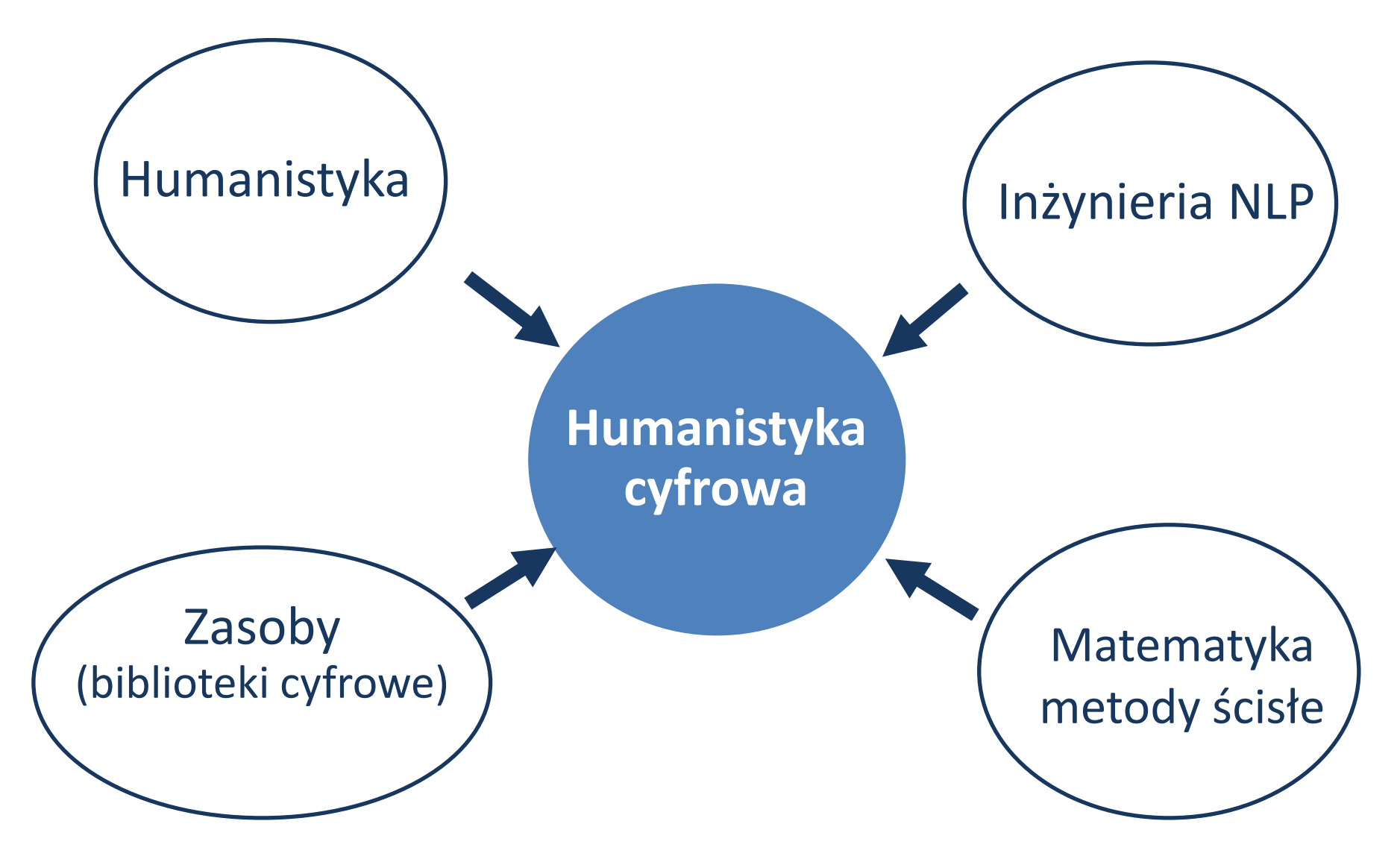

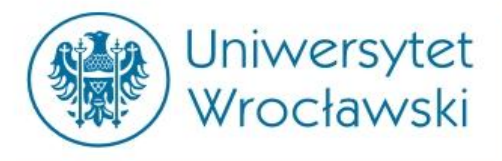

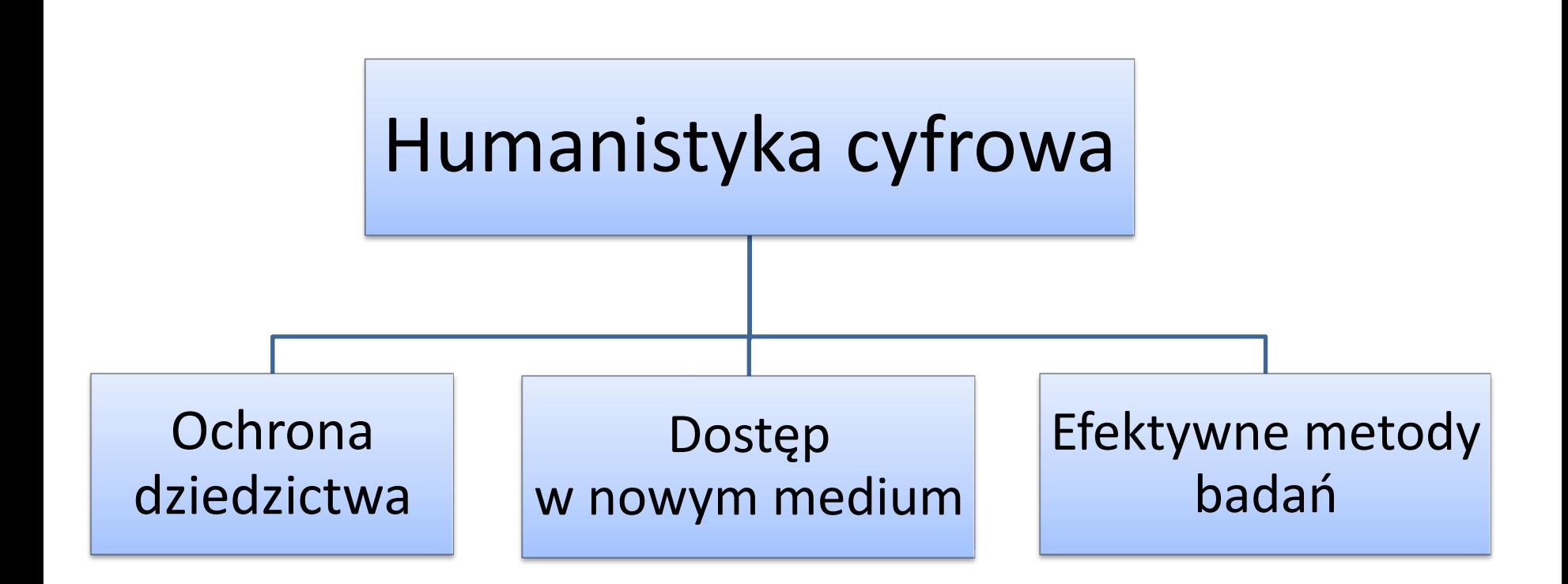

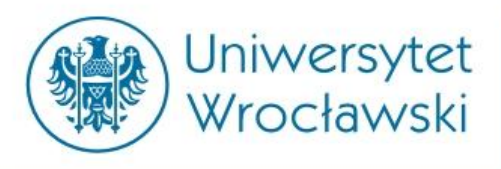

- scjentystycznie: teoria i definicje
	- słowo o definiowaniu u definicjach
	- definicje zwięzłe
	- definicje enumeracyjne
- przez egzempla (rewia mody, case studies)
- przez monitoring, zgodnie ze znaną heurystyką potoczności:

# *Czy większość może się mylić?*

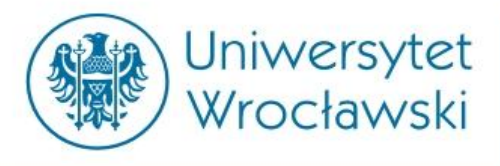

Zbiór praktyk poznawczych wraz z zasobami wiedzy i informacji, będący efektem przeniesienia do sfery cyfrowej i rozszerzenia (ilościowego, jakościowego) praktyk poznawczych humanistyki opartej na druku.

- brak opozycji tradycja / nowoczesność
- brak wartościowania
- brak myślenia teleologicznego (nieuchronne prawa rozwoju...)

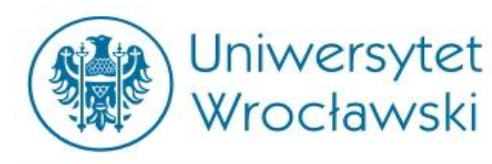

Badanie dynamiki zmian można prowadzić przez analizy użyć w sieci WWW.

- n-gram Viewer
- Google Trends
- serwisy monitoringowe

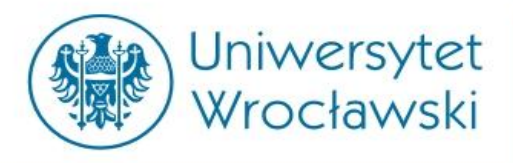

#### Frekwencja deskryptora "humanities" w zasobach indeksowanych przez Google (1900-2000) (dostęp 30.11.2015)

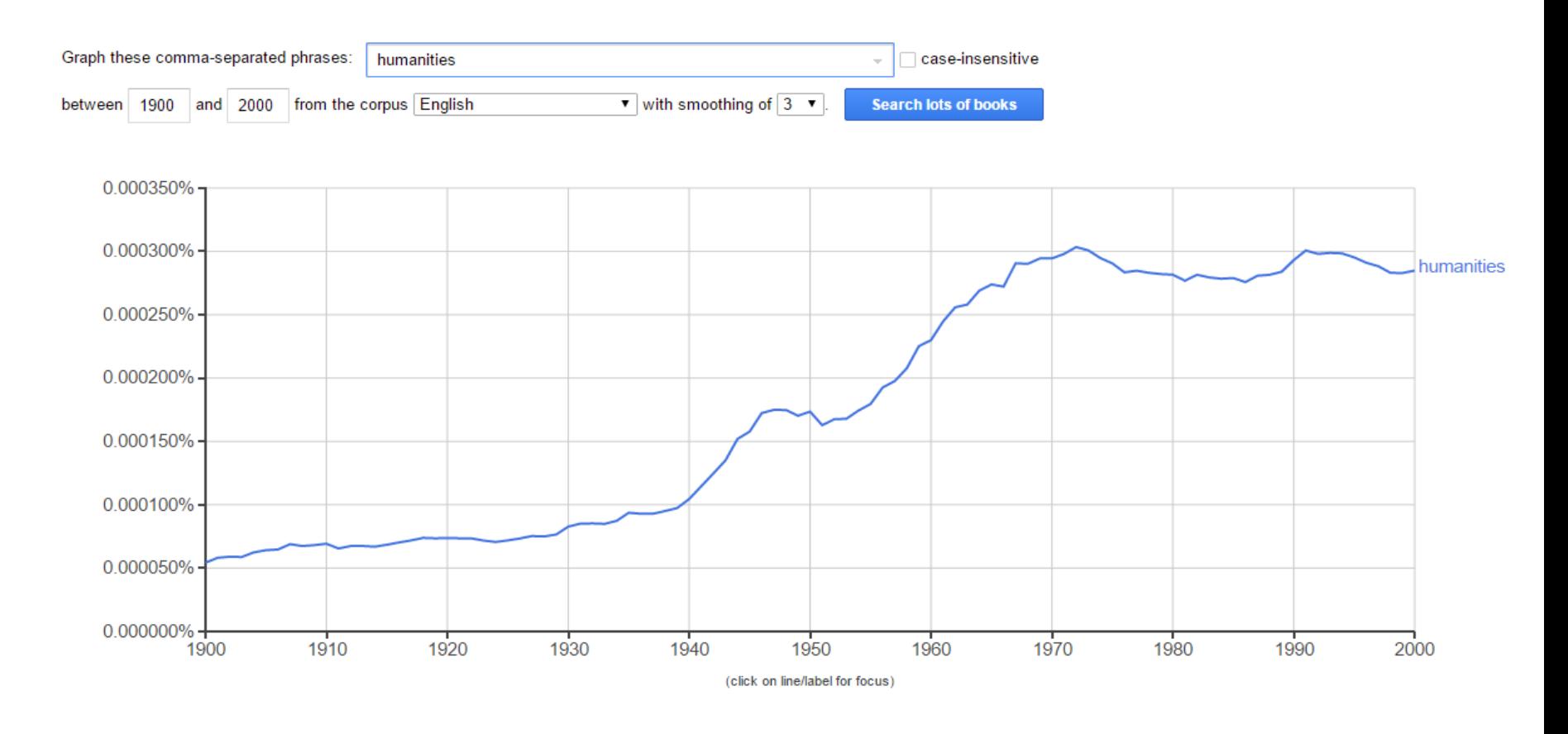

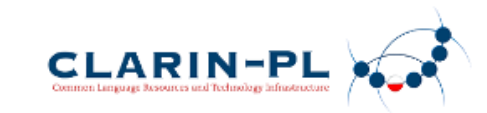

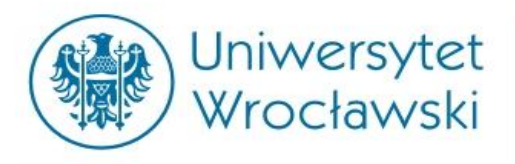

Frekwencja deskryptora "humanities" w zasobach indeksowanych przez Google (1970-2015) (dostęp 30.11.2015)

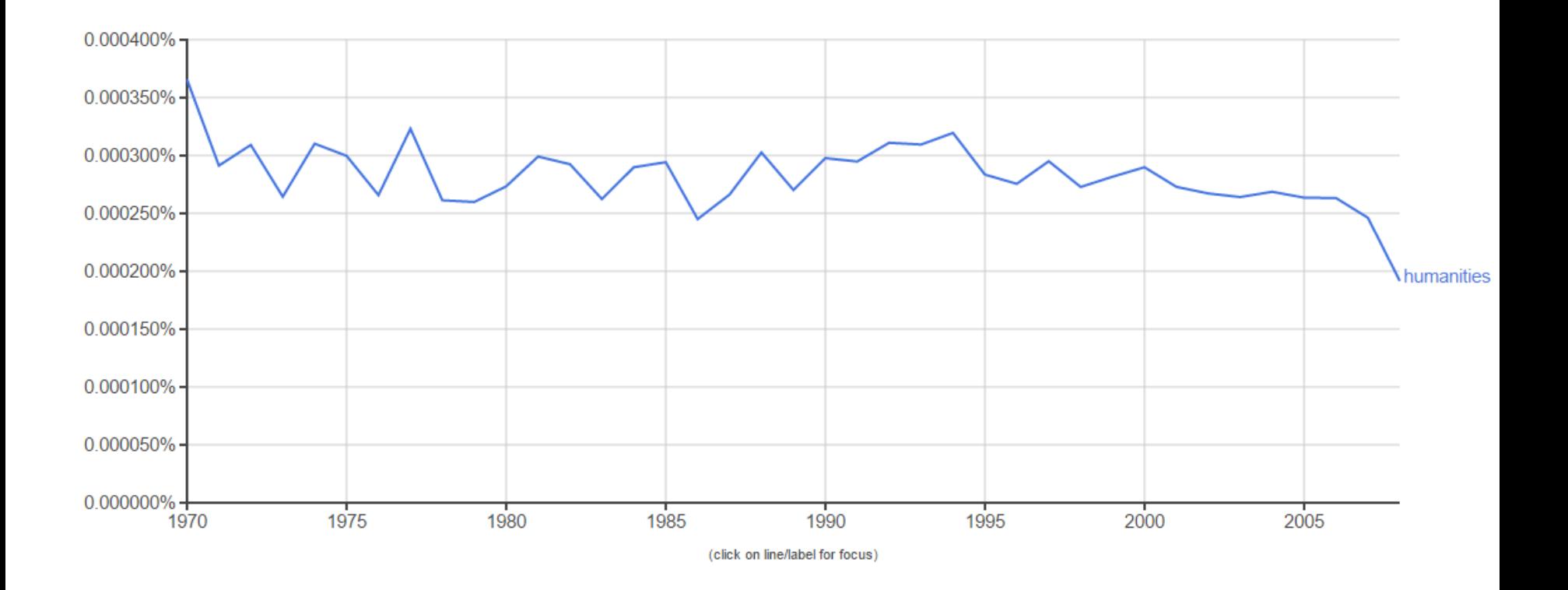

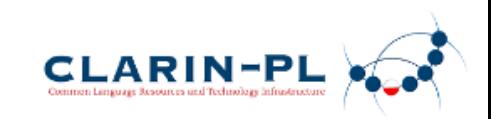

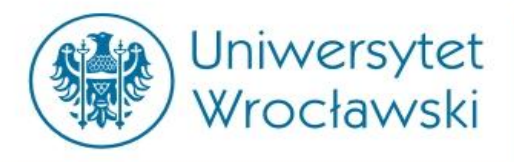

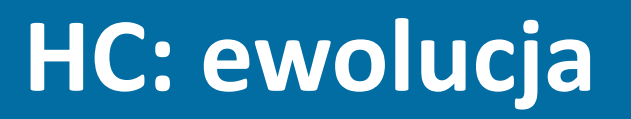

Frekwencja deskryptora "humanities" w zasobach indeksowanych przez Google (po 2005, dostęp 30.11.2015)

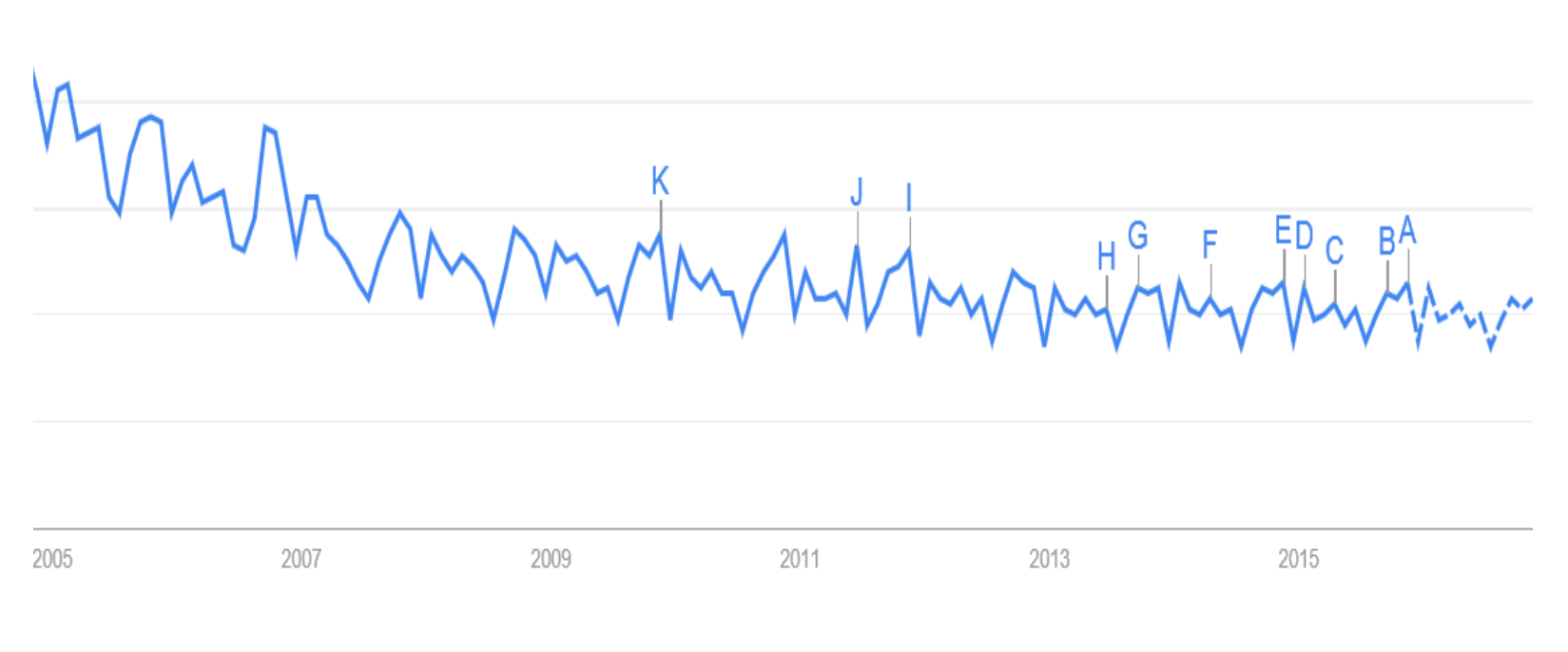

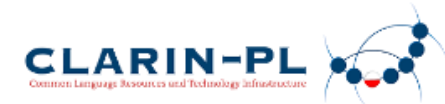

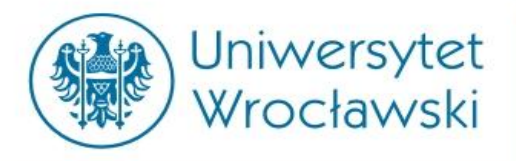

Frekwencja frazy "digital humanities" w zasobach indeksowanych przez Google (od 2005, dostęp 30.11.2015)

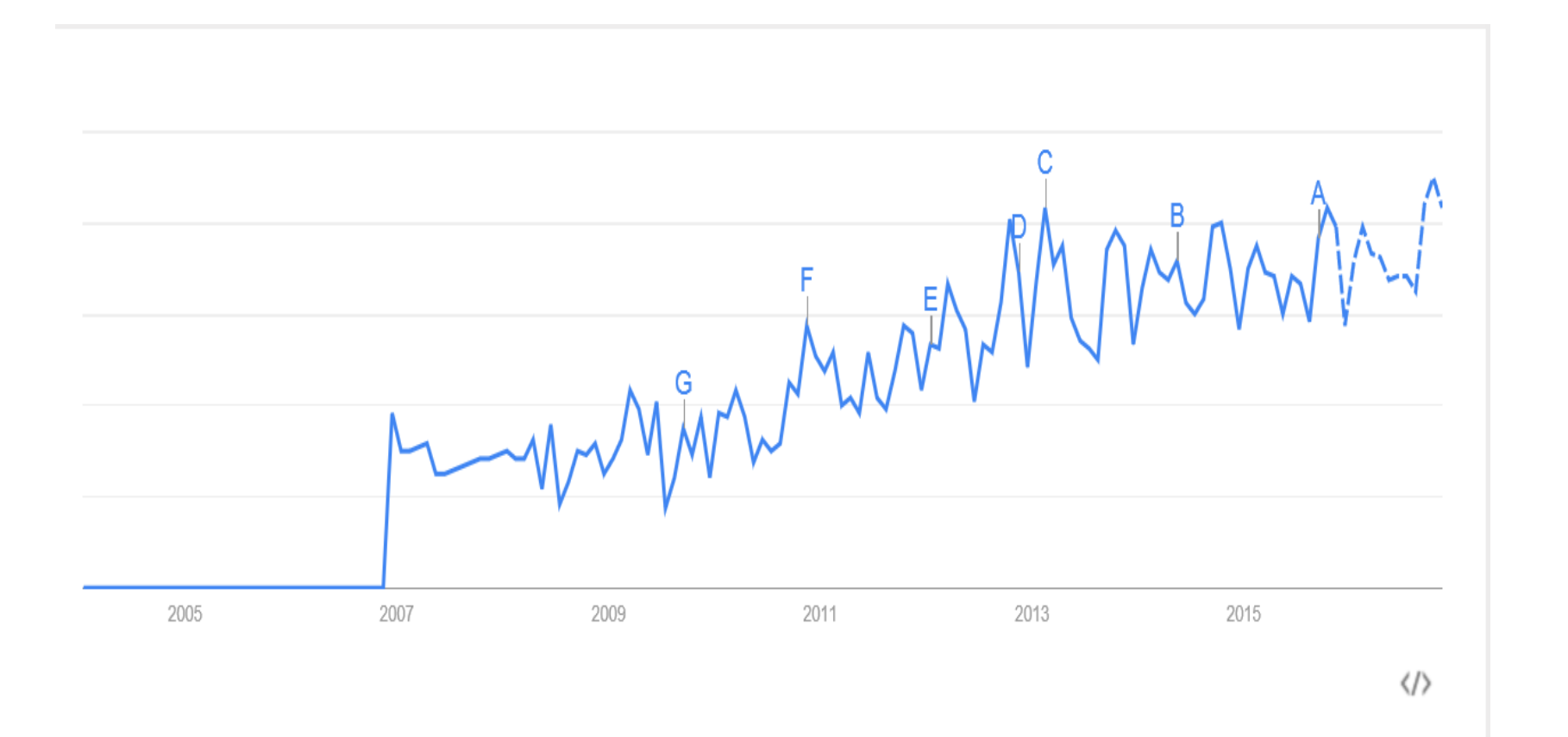

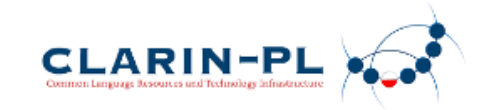

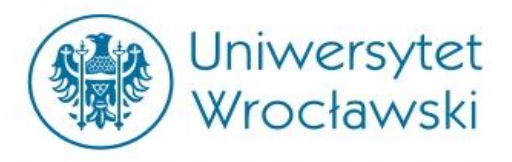

Frekwencja deskryptora "digital humanities" w zasobach indeksowanych przez Google (2004-2017) (dostęp 25.05.2017)

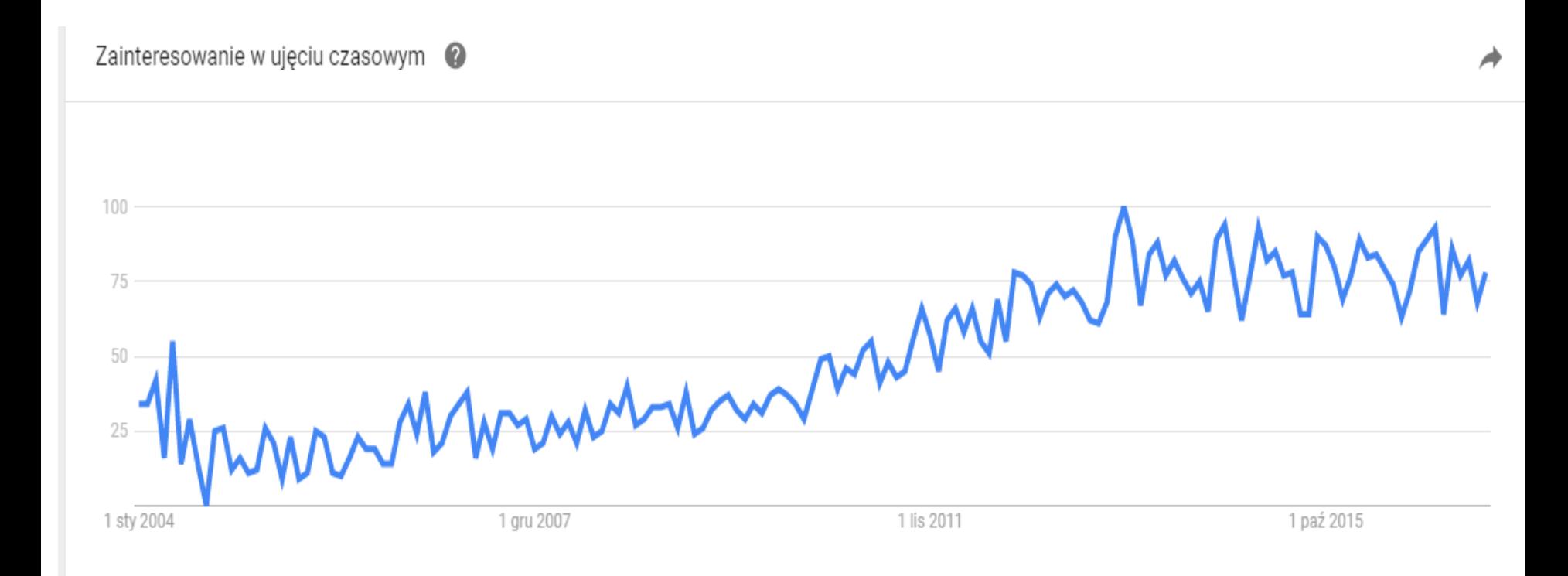

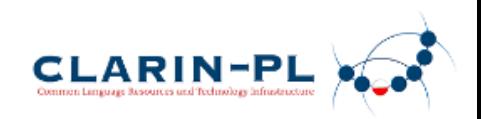

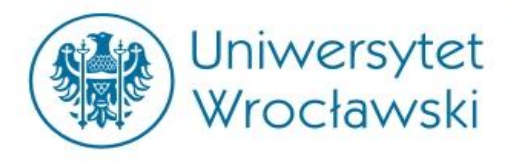

Frekwencja frazy "humanistyka cyfrowa" w zasobach indeksowanych przez Google (dostęp 25.06.2017)

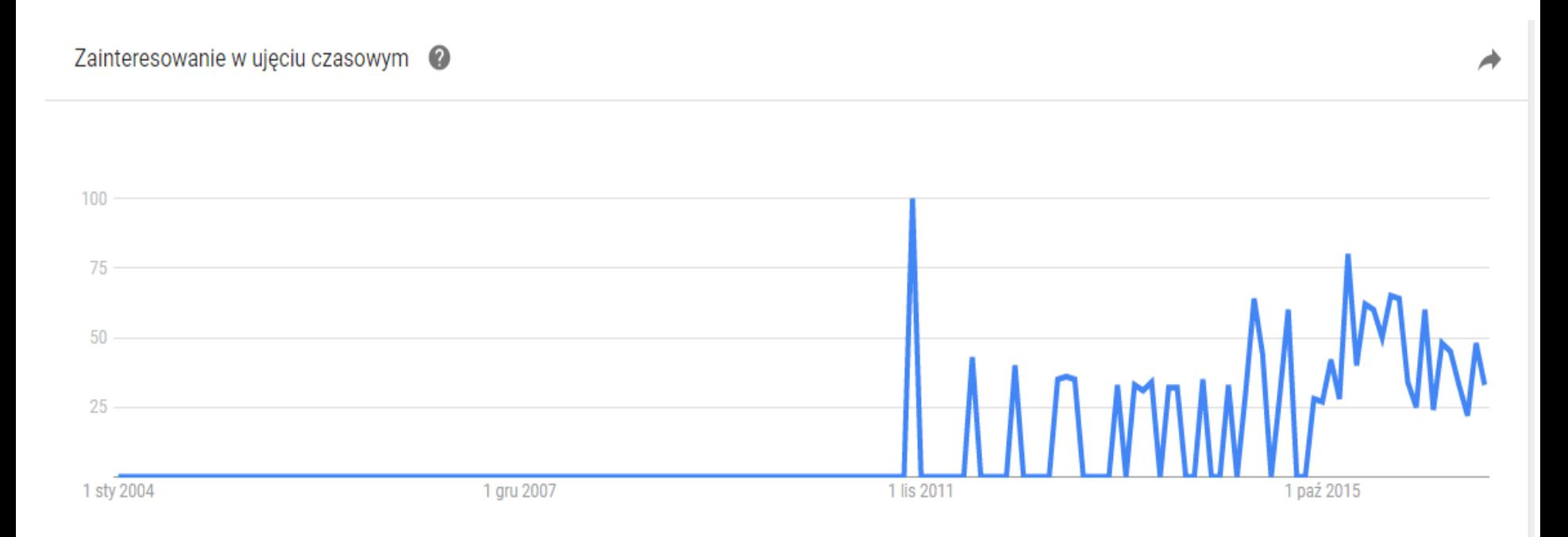

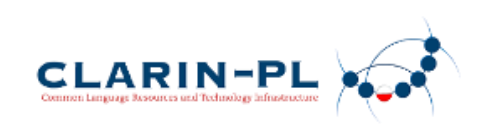

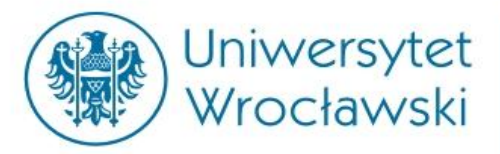

## **Trochę terminologii**

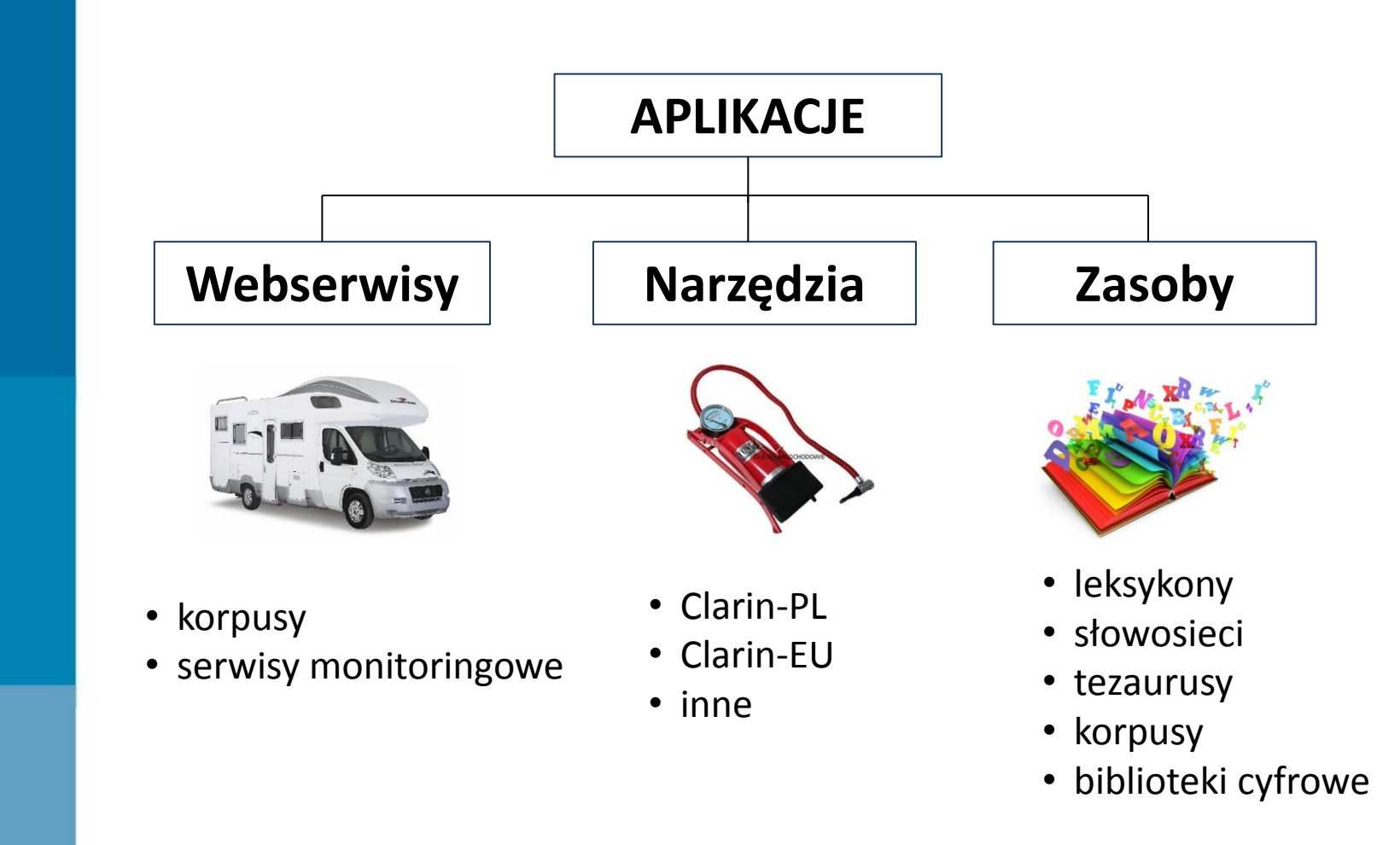

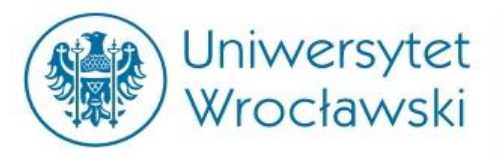

# **Zasoby wczoraj i dziś**

• **Zasoby tradycyjne** 

– *archiwa i biblioteki* 

– *ręczne zbieranie danych z natury* 

- **Zasoby współczesne (prymarnie cyfrowa)** 
	- *korpusy*
	- *repozytoria biblioteki cyfrowe*
	- *cyfrowe narzędzia badawcze*

*Zasoby i narzędzia są po stronie konsorcjów (np. CLARIN), teorie , pomysły i zastosowania po stronie użytkownika.*

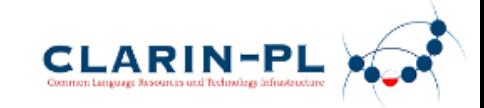

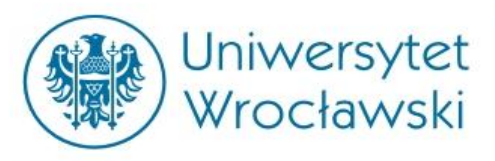

## **Jak humanistyka cyfrowa usiłuje sprostać zalewowi informacji:**

- *korzysta z inżynierii języka (NLP)*
- *przez multimodalność i obecność infografik*
- *przez badania ilościowe*
- *dzięki metodom big data opartych na tzw. wielkich infrastrukturach naukowych*

*Dzięki szybkości i skali badań HC i NLP tworzą nowe obiekty badań empirycznych. Wcześniej obiekty takie istniały w wyobraźni uczonych – jako przedmioty dociekań teoretycznych lub fantastyki naukowej.* 

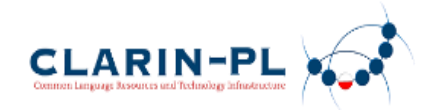

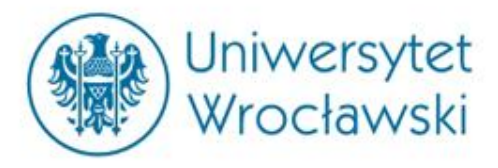

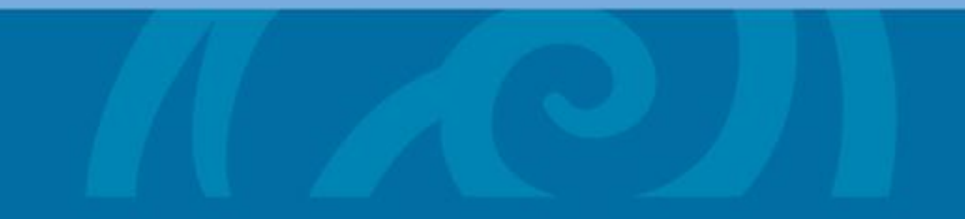

# **JAK DZIAŁA HUMANISTYKA CYFROWA?**

# **DH workflow (1)**

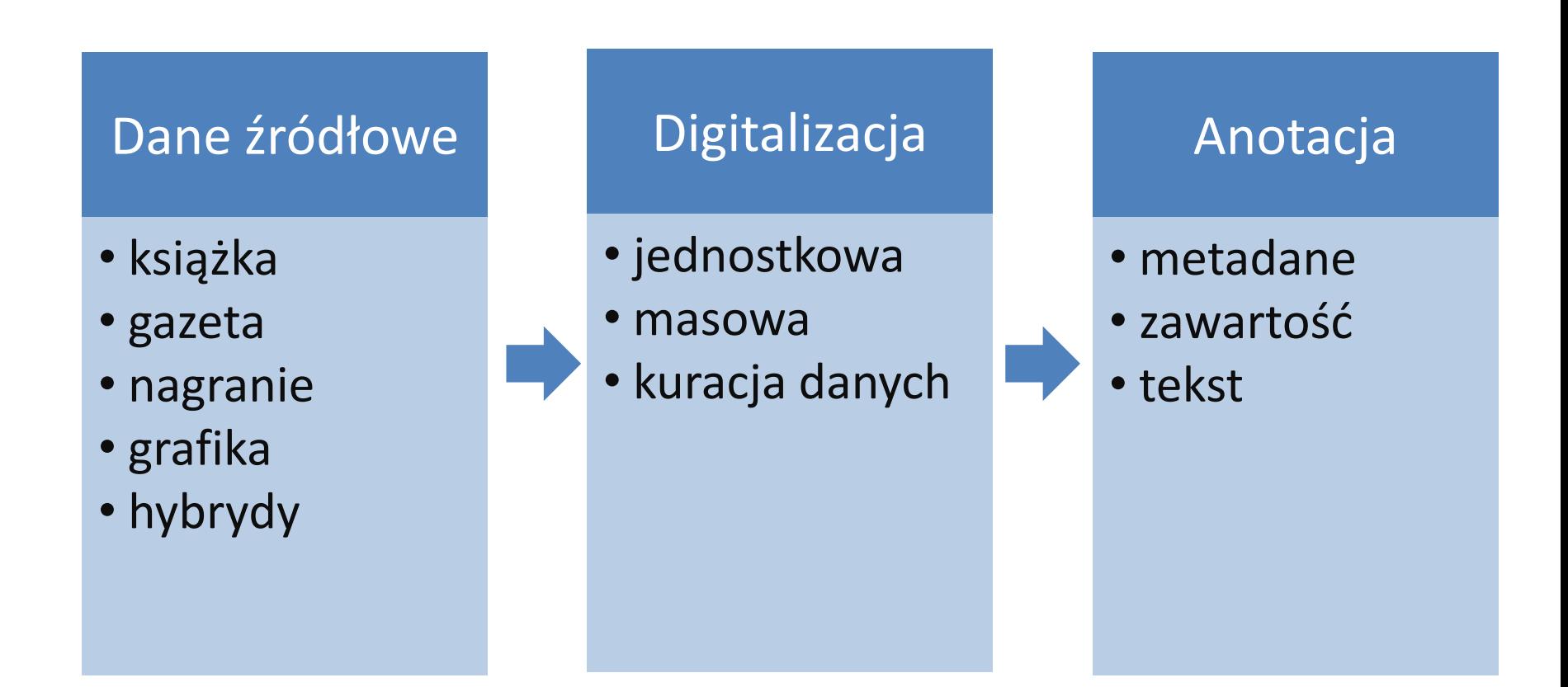

# **Digitalizacja**

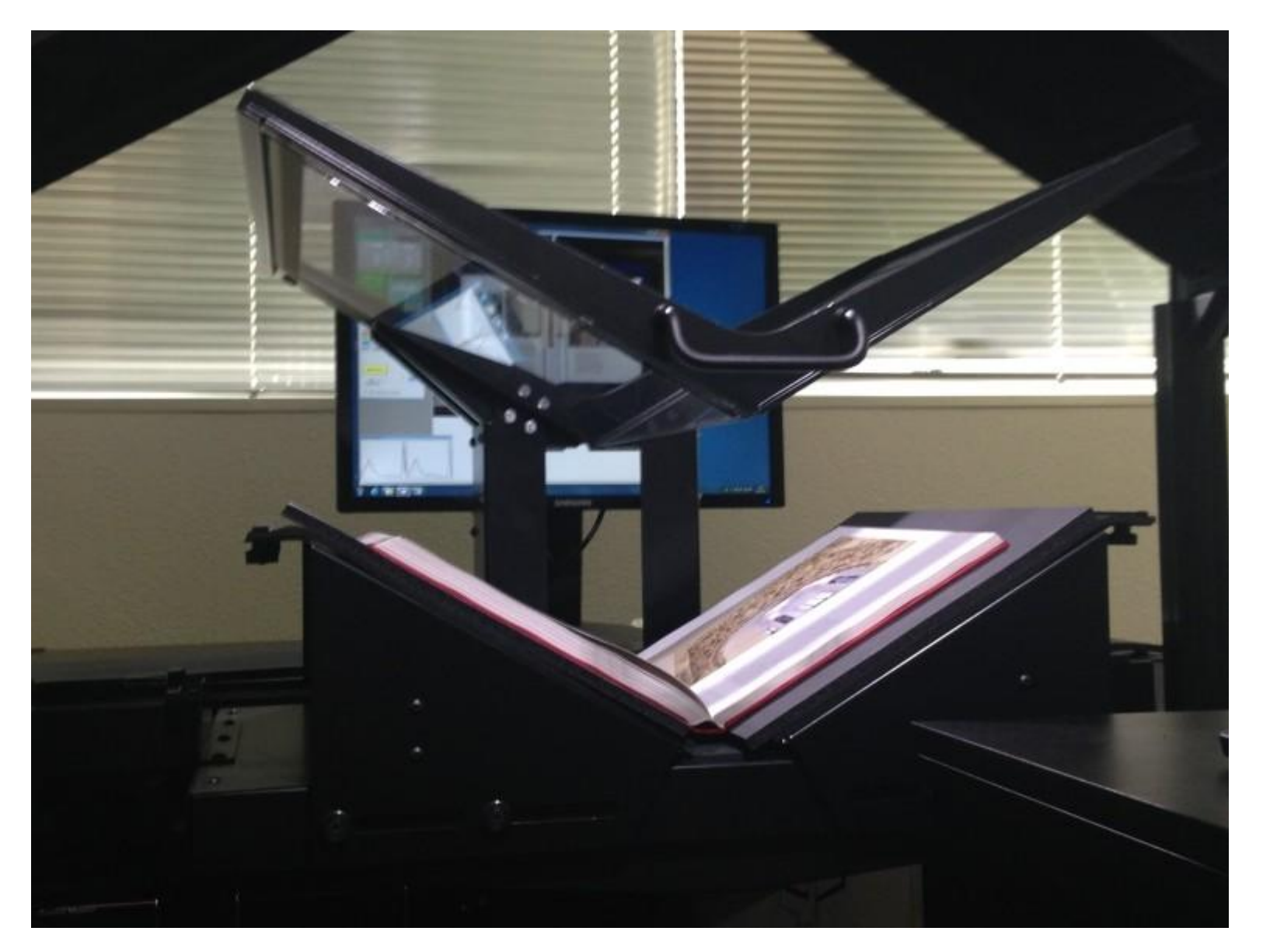

### **Digitalizacja**

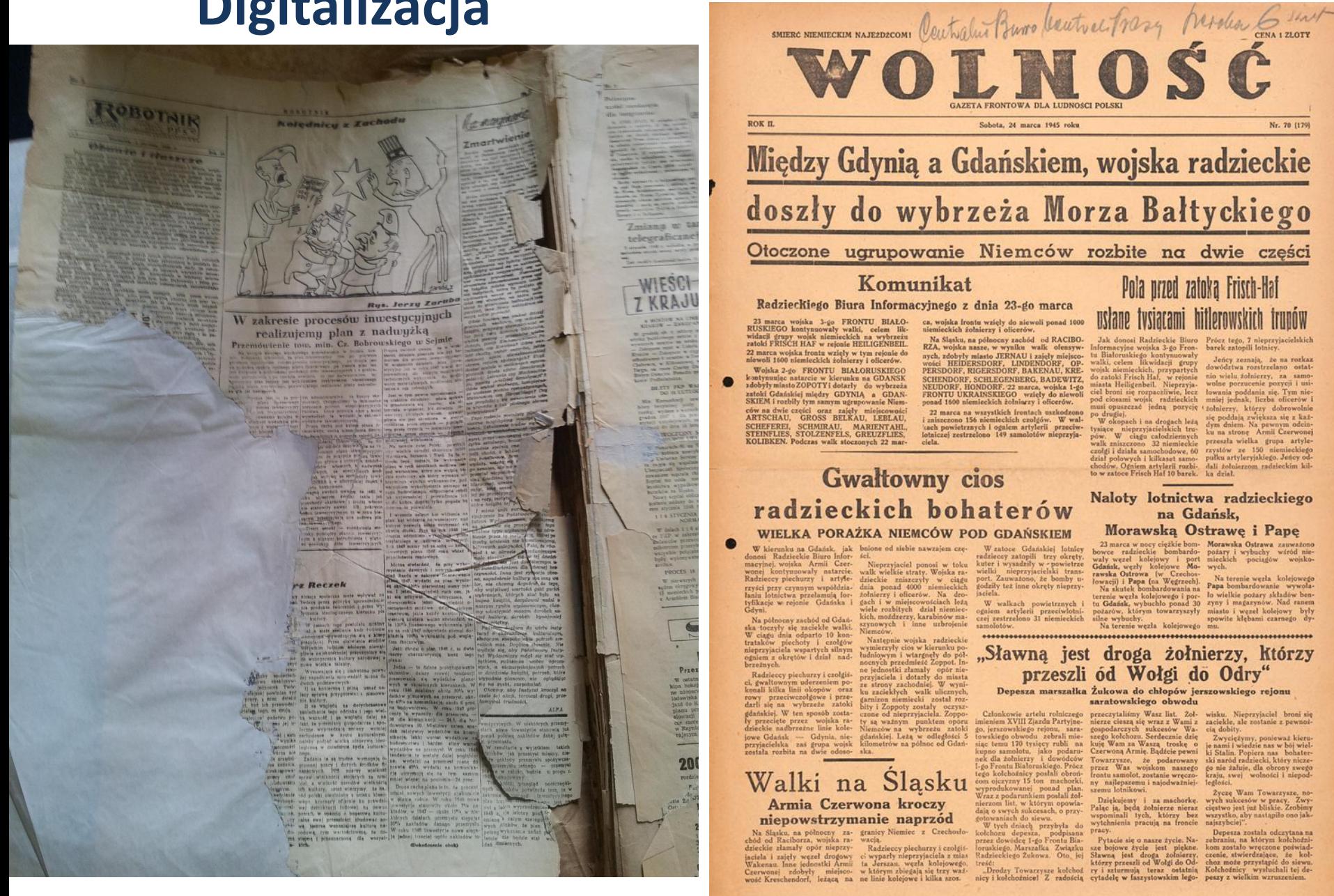

*Prof. Adam Pawłowski, Uniwersytet Wrocławski, 26 maja 2017*

Pola przed zatoka Frisch-Haf usłane tysiącami hitlerowskich trunów

Jak donosi Radzieckie Biuro Prócz tego, 7 nieprzyjacielskich<br>niormacyjne wojska 3-go Fron- barek zatopili lotnicy.

Nr. 70 (179)

Informacyjne wojska 3-go Fron<br/>- barzby Ilotnicy. Informacyjne wojska 3-politicalistic Rush Ilotnich volki, celem Ilotnich<br/>cij gromy dowodzivan obstation obstation obstation obstation obstation obstation obstation

pod cionami wojsk radicekich mani<br/> jednak, liczba oficerów i muzi opaznezać jedną pozycję todalną z przej<br/>kata jednak pozycję byłykiem w objecty objection we object to the<br/>position of the poddala revision of t

Naloty lotnictwa radzieckiego na Gdańsk,

#### Morawską Ostrawę i Papę

THOTAIWEST CONTRAVE I THE CHARACTER (2) THE CHARACTER (2) THE CHARACTER (2) THE CHARACTER (2) THE CHARACTER (2) THE CHARACTER (2) THE CHARACTER (2) THE CHARACTER (2) THE CHARACTER (2) THE CHARACTER (2) THE CHARACTER (2) T

"Sławną jest droga żołnierzy, którzy przeszli ód Wołgi do Odry"

#### Depesza marszałka Żukowa do chłopów jerszowskiego rejonu saratowskiego obwodu

# **Digitalizacja**

#### ROZWAZAN NOWOROCZNE

a jajanowej Resurpenpendent (pablo odrodzi)<br>(mechani) liberalnej — hardzo cychło odrodzi) s demokracji blorzdnej — bardzo cynierzająca ku<br>zyzny i uzarozłachecka przemok, zmierzająca ku

 $\alpha$  refers to yets form  $\alpha$  resolution to the PAL, margin and the relation of the particle of the particle of the particle of the particle of the particle of the particle of the particle of the particle of the particle

tego trž, gdy w połowie 1944 roku, na skutek poz<br>a Armii Czerwonej i zaprzyjaźnionego z Czerwoni no też, gdy w połowie 1944 roku, na skutek potężnego<br>Armii Czerwonej i zaprzyjaźnionego z Czerwoną Armii<br>biskiego, wrzwolony został spod okupacji wostatowa<br>iz sien potekich, tam nasychmust życie narodu pokusowa<br>na języczęł

Example, Sendore and Addison particular and the sendor at one in the sendor and the sendor and the sendor and the sendor and the sendor and the sendor and the sendor and the sendor and the sendor and the sendor and the se

reform polity<br>cardinal products in the state of the state of the presence of the<br>minimum cardinal product of the state of the state of the<br>decay of the state of the state of the state of the state<br>of the state of the produ

tvzje i działania rewolucyjne, choć angeli przebieg rewolucji francuskiej czy rom

**VAZANYA NOWOROCZNE** 

Sabi - Ιουανή - Η οποίο Δεντρίτου, Ιωάνος οι εγκεγει προϊόμολους του στο στο του στο του στο του στο του στο του στο του στο του στο του στο του στο του στο του στο του στο του στο του στο του στο του στο του στο του στο

A columnization of proposition of the set of the set of the set of the set of the set of the set of the set of the set of the set of the set of the set of the set of the set of the set of the set of the set of the set of

my lad proposa na postala a ponedanje i postpanio na političke dialektivne političke produktera i Chlopp, jako je na političke produktera na političke produktera i političke produktera na političke produktera na političke

ie PSL.<br>Wyrm nowym, 1948 roku, wenol z calvm obozem demokra.<br>B. werugstwy po nowe originizatie w budownicrise Polsk Ludov<br>Will be verdere better nast unital, tym bliris bettermy idealdow<br>Wassedliyotici spolecznej i tym wię

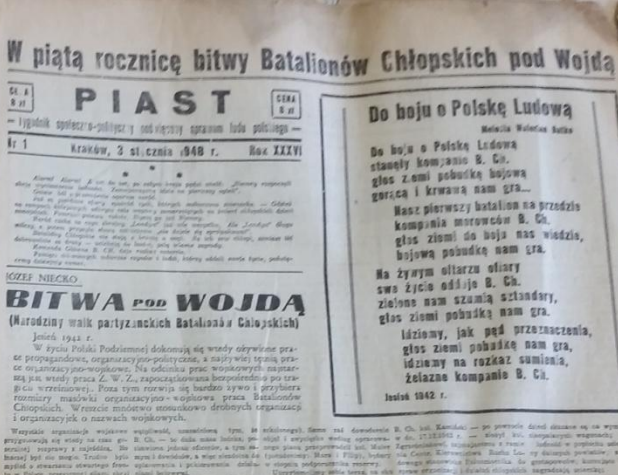

Werestein Deputdeen J Zolnierzon Bataliender Chlonskich, który nalesli w well-whod dnia pierwszego chrztu bolowego pod Wojdą, aż do chwili wyzwolenia Polski i tym, którzy ali zamordowani w więzieniach i obozach - składamy głęboki hold!

Wierzymy, is Duchy Ich - nastych serdectsych Town system broni, 14 22 wzmacniają siły nasze w dziele budowy Polski Ludowej, za letórą swe życie mlode oddali. B. KOMENOA BATALIONOW CHLOPEKICH

Idu z podziemi

ida nas tysiące na wiciowy zew,<br>już w duczach naszych święte znicze plot,<br>ojczysna nam drożaza nad życie i krew. Naszą kolebką lany zbóż szumiące.

chwala spod Raclawic i nad Wisla cud.<br>W oczach biękit nieba w duszy śpiew

w sercu globia wiary, is zwycieży lud.

Myimy dla innych są świata natchnieniem ba krwawim za wolność, równe prawa, lad.<br>Polska Lodowa jest naszym imieniem.

Satandar na masacia, nad wrogiem

Satandar na maszeis, nad wroglem zu<br>Niejeden z nas na polu chwały padł.<br>bo siłą wojska polskiego i męstwa<br>aq zbrojne i dzielne oddziały B. Ch.

co drii powstaje z morza krwi i lez.

Przysięga

**BATALIONOW CHEOPSKICH** 

 $\begin{tabular}{l|c|c|c|c|c} \hline \textbf{adless} & \textbf{wideqideideide} & \textbf{mideqed} & \textbf{pdelede} \\ \hline \textbf{u} & \textbf{pangleide} & \textbf{w} & \textbf{cideqideheidehede} & \textbf{d} \\ \hline \textbf{pex} & \textbf{mex} & \textbf{mdeleel} & \textbf{Pdelede} & \textbf{widedeedheedde} \\ \hline \textbf{pex} & \textbf{mex} & \textbf{mdeleel} & \textbf{pidedeeddeeddeeddeeddeeddeeddeeddeeddeeddeeddeeddeedde$ 

Polska<br>valič (vi staje šviadome ) dobrovalnic<br>v do revigach (l. Ch., kierowanych pract<br>v do rezuličnej Polski Ludovej — na<br>da Sarawielliwej Polski Ludovej — na

warm powertower genen utruly tych.<br>
Steine, a cereograf R. Ch. - do turreges<br>
Steine in every and R. Ch. - do turreges<br>
index is every and the steining of the steiner of the steiner of the<br>
steiner of steiners in the stein

owninie zie wystąpie.<br>Przyczeczenie to składam i ślubuję datezy.<br>|- tak za dopomić liśg!

(Deleterate as an t-el) Przysięga

LUDOWEGO ZWIĄZKU KOBIET

serrittis sora iniciativos twisters skiers

Witem oda staje detadomie i datemanta

.<br>Befor a steregach L. Z. K. do fadnel ben

de organizacji nie utawnię zaweż ne Of motowania tajquesie organizacii l ad wy

Zielenego przyrzeczenia wierzie dates<br>Tak mi dopomiż Big!

Melatik Welston Series láziomy, jak ped przeznaczenia,

www.libra.ib

Week to singels watchmake, in

### **Anotacja**

#### Trudności z indeksacją zawartości

To nie karnawał Ale tańczyć chcę I będę tańczył z nią po dzień To nie zabawa Ale bawię się Bezsenne noce senne dnieee

To nie kochanka Ale sypiam z nią Choć śmieją ze mnie się i drwią

Taka zmęczona [ona] I pijana wciąż [ona] Dlatego nie Nie pytaj więcej mnie

Dlaczego jestem z nią (Nie pytaj mnie) Dlaczego z inną nie (Nie pytaj mnie) Dlaczego myślę że Że nie ma dla mnie innych miejsc (Nie pytaj mnie) co ciągle widzę w niej

(Nie pytaj mnie) Dlaczego w innej nie (Nie pytaj mnie) Dlaczego ciągle chcę Zasypiać w niej i budzić się

Te brudne dworce Gdzie spotykam ją Te tłumy które cicho klną Ten pijak który mruczy coś przez sen Że póki my żyjemy ona żyje też

Nie pytaj mnie Nie pytaj mnie Co widzę w niej

(Nie pytaj mnie) co ciągle widzę w niej (Nie pytaj mnie) Dlaczego w innej nie (Nie pytaj mnie) Dlaczego ciągle chcę Zasypiać w niej i budzić się

Trudności z indeksacją zawartości: koreferencja desygnatu "Polska"

To nie karnawał Ale tańczyć chcę I będę tańczył z nią po dzień To nie zabawa Ale bawię się Bezsenne noce senne dnieee

To nie kochanka Ale sypiam z nią Choć śmieją ze mnie się i drwią

Taka zmęczona [ona] I pijana wciąż [ona] Dlatego nie Nie pytaj więcej mnie

Dlaczego jestem z nią (Nie pytaj mnie) Dlaczego z inną nie (Nie pytaj mnie) Dlaczego myślę że Że nie ma dla mnie innych miejsc (Nie pytaj mnie) co ciągle widzę w niej

(Nie pytaj mnie) Dlaczego w innej nie (Nie pytaj mnie) Dlaczego ciągle chcę Zasypiać w niej i budzić się

Te brudne dworce Gdzie spotykam ją Te tłumy które cicho klną Ten pijak który mruczy coś przez sen Że póki my żyjemy ona żyje też

Nie pytaj mnie Nie pytaj mnie Co widzę w niej

(Nie pytaj mnie) co ciągle widzę w niej (Nie pytaj mnie) Dlaczego w innej nie (Nie pytaj mnie) Dlaczego ciągle chcę Zasypiać w niej i budzić się

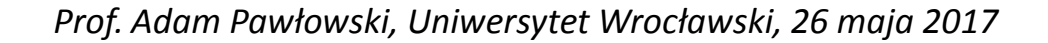

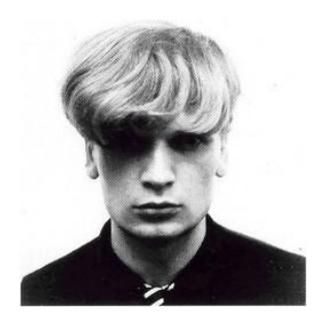

### **Anotacja**

#### Tagowanie

http://ws.clarin-pl.eu/tager.shtml

Pierwsze wzmianki o Via Regia pochodzą z 1252, kiedy pojawia się pod nazwą "Strata Regia" (Droga Królewska) w dokumentach margrabiego Marchii Miśnieńskiej Henryka III.

<?xml version="1.0" encoding="UTF-8"?><!DOCTYPE chunkList SYSTEM "ccl.dtd"><chunkList> <chunk id="ch1" type="p"> <sentence id="s1"> <tok> <orth>Pierwsze</orth> <lex disamb="1"><br/>>base>pierwsza</base><ctag>subst:pl:nom:f</ctag></lex> </tok> <tok> <orth>wzmianki</orth> <lex disamb="1"><br/><br/>>base>wzmianka</base><ctag>subst:sg:gen:f</ctag></lex> </tok> <tok> <orth>o</orth> <lex disamb="1"><br/>>base>o</base><ctag>prep:acc</ctag></lex> </tok> <tok> <orth>Via</orth> <lex</ disamb="1"><br/>base>via</base><ctag>prep:nom</tag></lex></tok></tok></o></orth>Regia</orth></ disamb="1"><br/>base>Regia</base><ctag>ign</ctag></lex></tok></tok></orth>pochodza</orth><//><// disamb="1"><br/>base>pochodzić</base><ctag>fin:pl:ter:imperf</ctag></lex></tok><<br/>tok><<orth>z</orth></ex><lex disamb="1"><br/>base>z</base><ctag>prep:gen:nwok</ctag></lex></tok><tok><<br/>orth>1252</orth><lex disamb="1"><br/>base>1252</base><ctag>num:pl:nom:m1:rec</ctag></lex></tok><ns/><</o</></o</></orth></orth></orth></ disamb="1"><br/>base>,</base><ctag>interp</ctag></lex></</><//tok></o><</ok></orth>kiedy</orth><//><<//>><//> disamb="1"><br/>base>kiedy</base><ctag>comp</ctag></lex></tok></tok></o></orth>pojawia</orth><//><//>></ disamb="1"><br/>base>pojawiać</base><ctag>fin:sg:ter:imperf</ctag></lex></tok></tok><cnth>sie</orth></ex</ disamb="1"><br/>base>sie</base><ctag>qub</tag></lex></tok></tok></tok></toth>pod</orth></th></ disamb="1"><br />base>pod</base><ctag>prep:acc:nwok</ctag></lex> </tok>

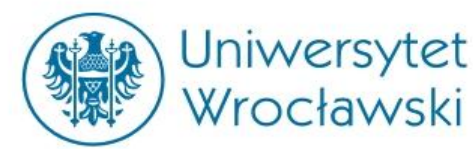

#### **KORPUS CHRONOLOGICZNY – PRZYKŁAD ANOTACJI**

```
"date": "1952-03-28T23:00:00Z",
     "period": "d",
     "medium": "paper",
     "title_a": "Mocarstwa zachodnie wypowiadają się przeciwko 
      traktatowi pokojowemu i za dalszą remilitaryzacją Trizonii",
     "text_id": "Bkrm",
    "utt_tagged": "<s id='3'>
  <wts>
   <wt id='' seq='1'>
    <w>Nota</w>
   <ps> <p l='nota' a='noun' c='subst' r='1'>subst:sg:nom:f</p>
   </ps> </wt>
   <wt id='' seq='2'>
    <w>mocarstw</w>
   <ps> <p l='mocarstwo' a='noun' c='subst' r='1'>subst:pl:gen:n</p>
   </ps> </wt>
   <wt id='' seq='3'>
    <w>zachodnich</w>
   <ps> <p l='zachodni' a='adj' c='adj' r='1'>adj:pl:gen:m3:pos</p>
   </ps>
   </wt>
   <wt id='' seq='4'>
    <w>odrzuca</w>
   <ps> <p l='odrzucać' a='verb' c='fin' r='1'>fin:sg:ter:imperf</p>
   </ps>
   </wt>
```

```
 <wt id='' seq='5'>
    <w>propozycje</w>
   <ps> <p l='propozycja' a='noun' c='subst' 
r='1'>subst:pl:acc:f</p>
   </ps>
   </wt>
   <wt id='' seq='6'>
    <w>radzieckie</w>
   <ps> <p l='radziecki' a='adj' c='adj' 
r='1'>adj:pl:acc:f:pos</p>
   </ps>
   </wt>
   <wt id='' seq='7'>
   <\>w >.</w >
   <ps> <p l='.' a='punct' c='interp' r='1'>interp</p>
   </ps>
   </wt>
  </wts>
</s>",
      "utt": "Nota mocarstw zachodnich odrzuca 
propozycje radzieckie .",
     "title_j": "Trybuna Ludu",
     "style": "press",
     "id": "eaWbe",
     "seq": 3,
     "status": "1_obieg",
      "authors": [
       "" ],
```
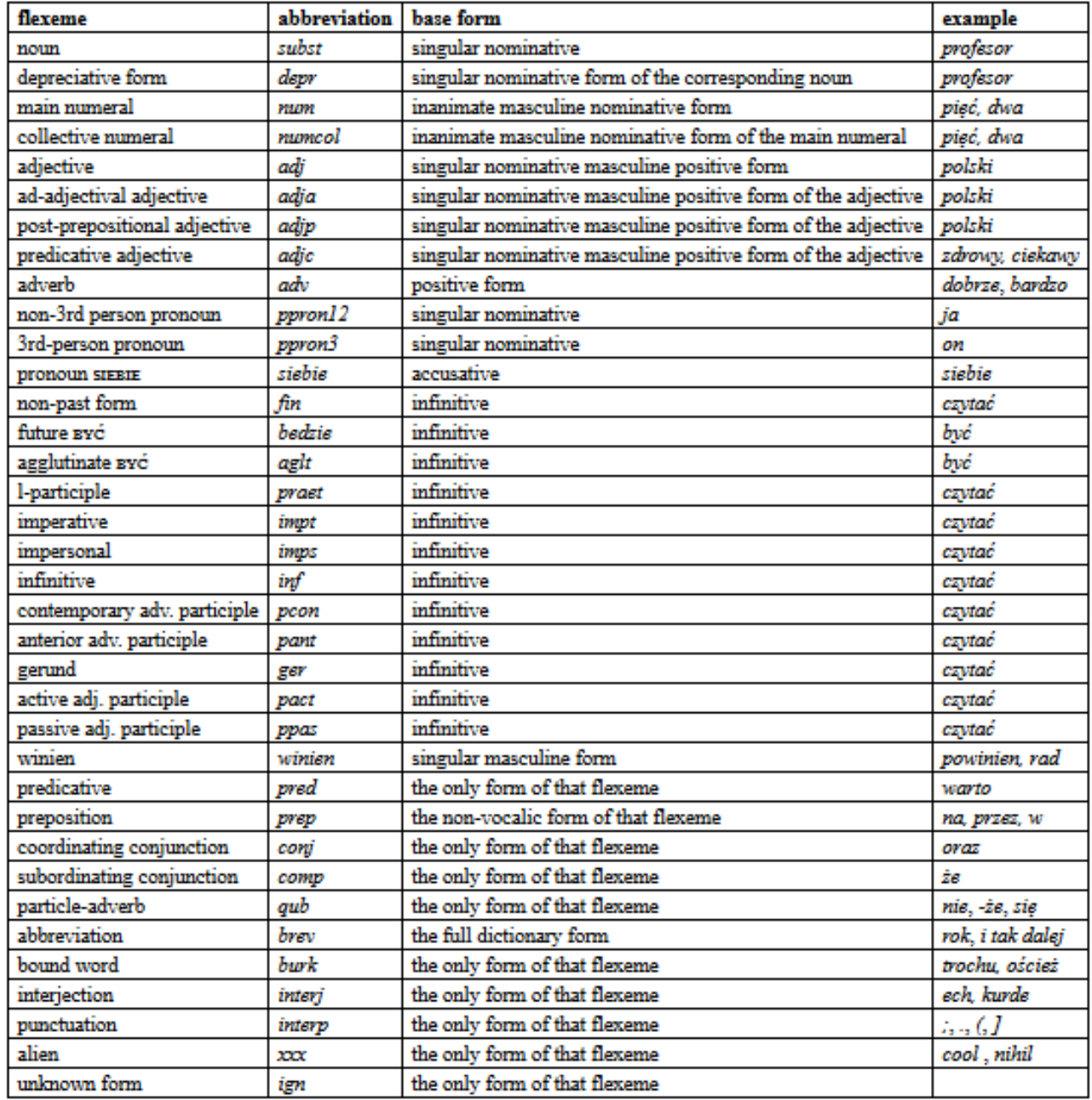

# **DH workflow (2)**

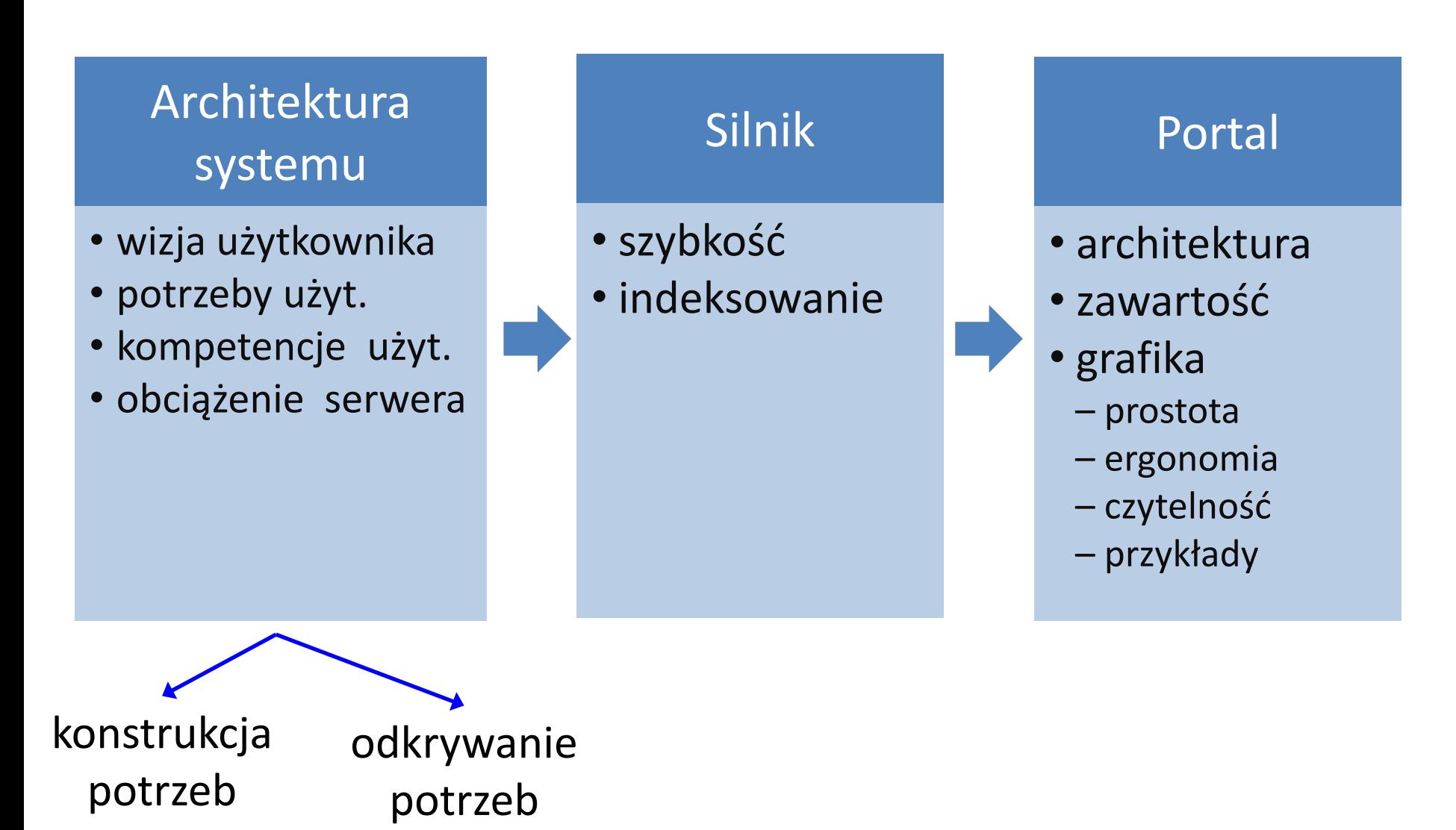

# **DH workflow (3)**

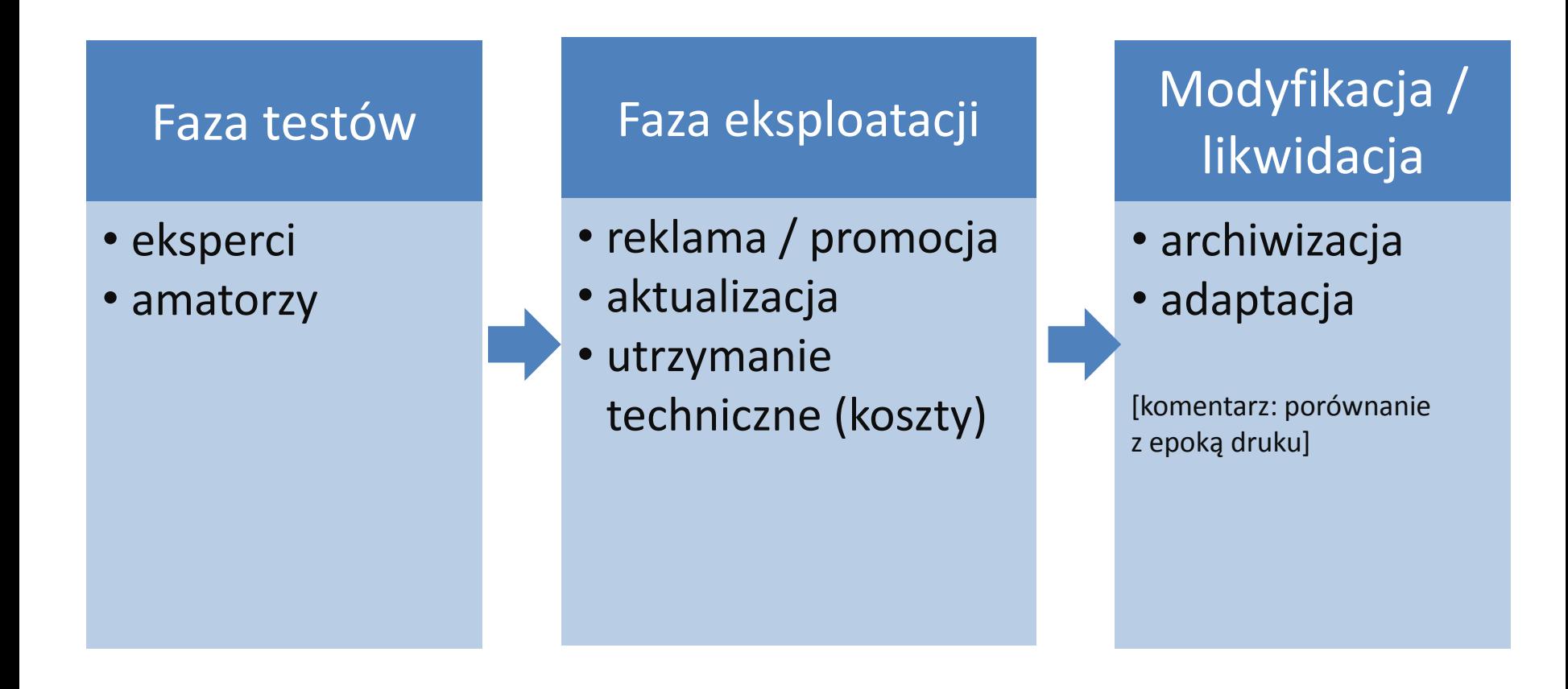

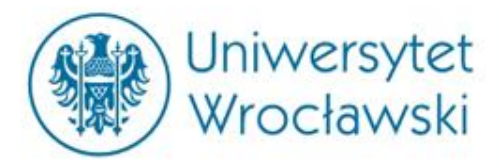

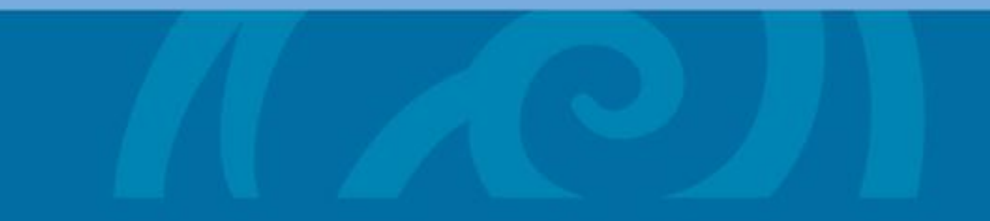

# **PRZYKŁADY NARZĘDZI I BADAŃ HUMANISTYKI CYFROWEJ**

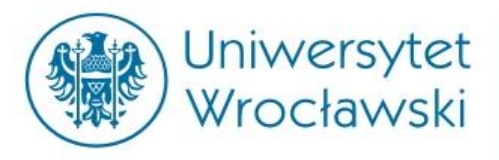

#### **PRZYKŁADOWE NARZĘDZIA**

#### **chronopress-test.clarin-pl.eu/**

słowosieć frazeo.pl/ www.google.pl/trends/ www.google.com/trends/correlate/ books.google.com/ngrams/ www.deutschestextarchiv.de spraakbanken.gu.se/

## Słowosieć języka polskiego

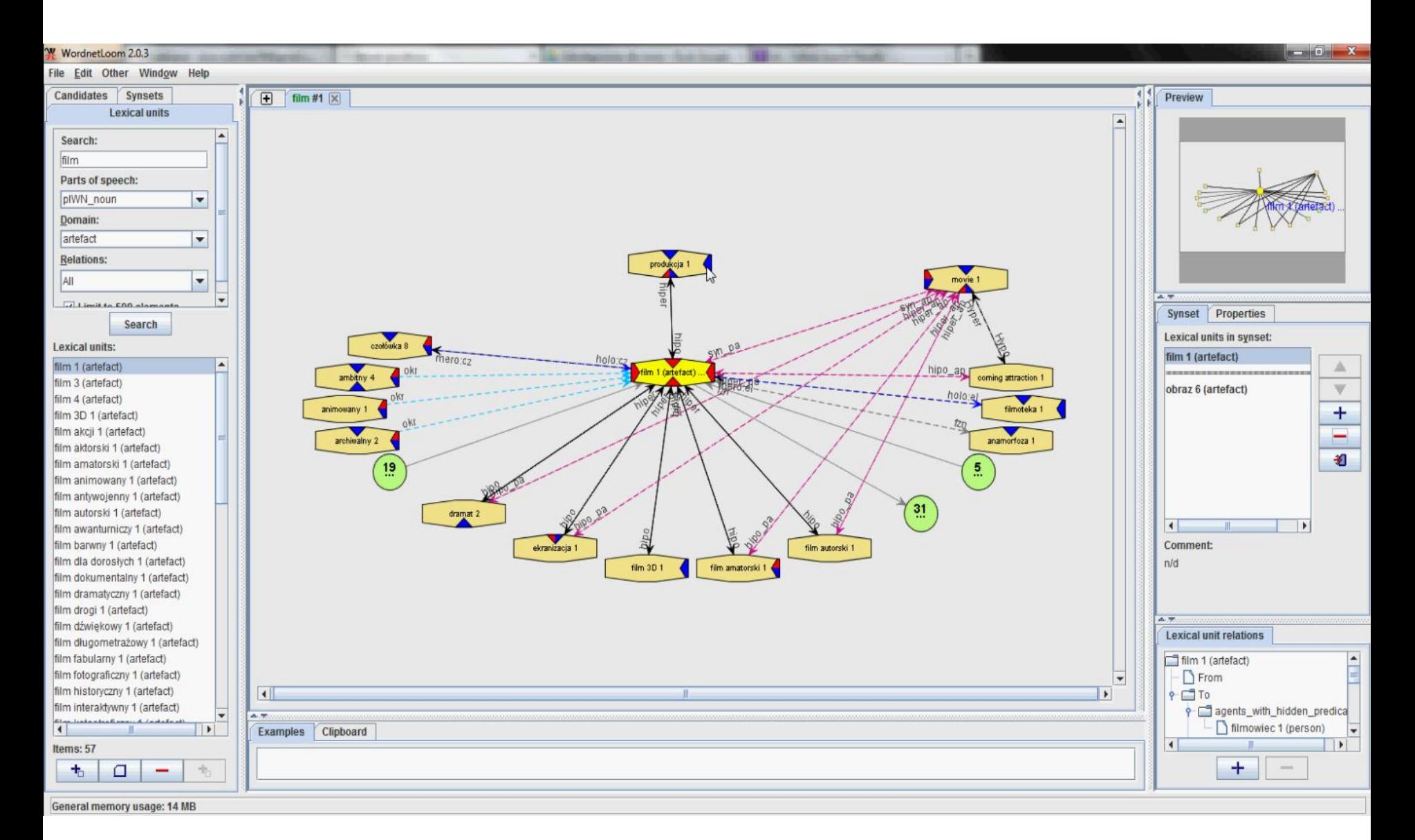

## Słowosieć języka polskiego

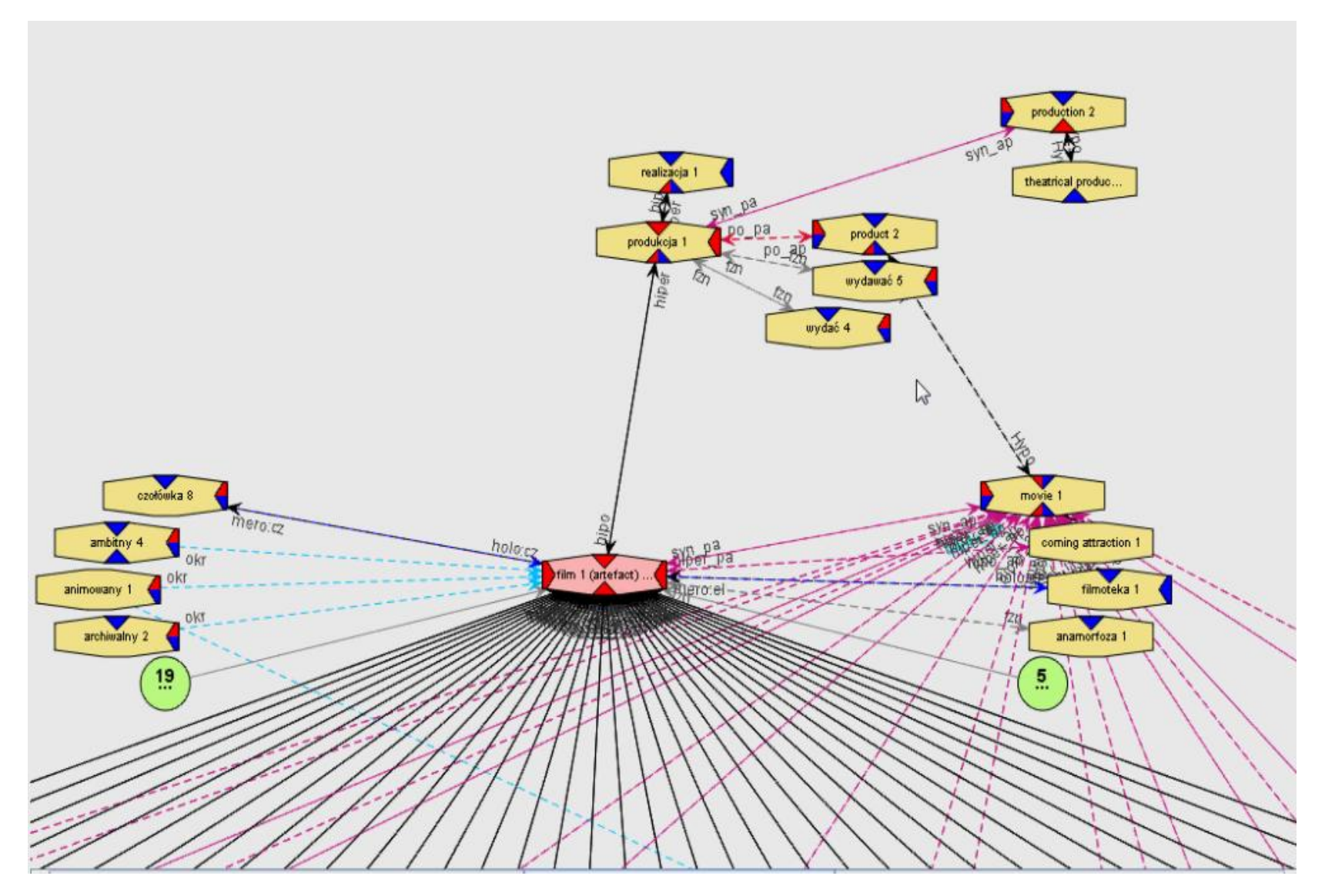

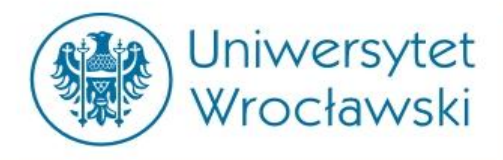

# **Tradycyjna wizja czasu**

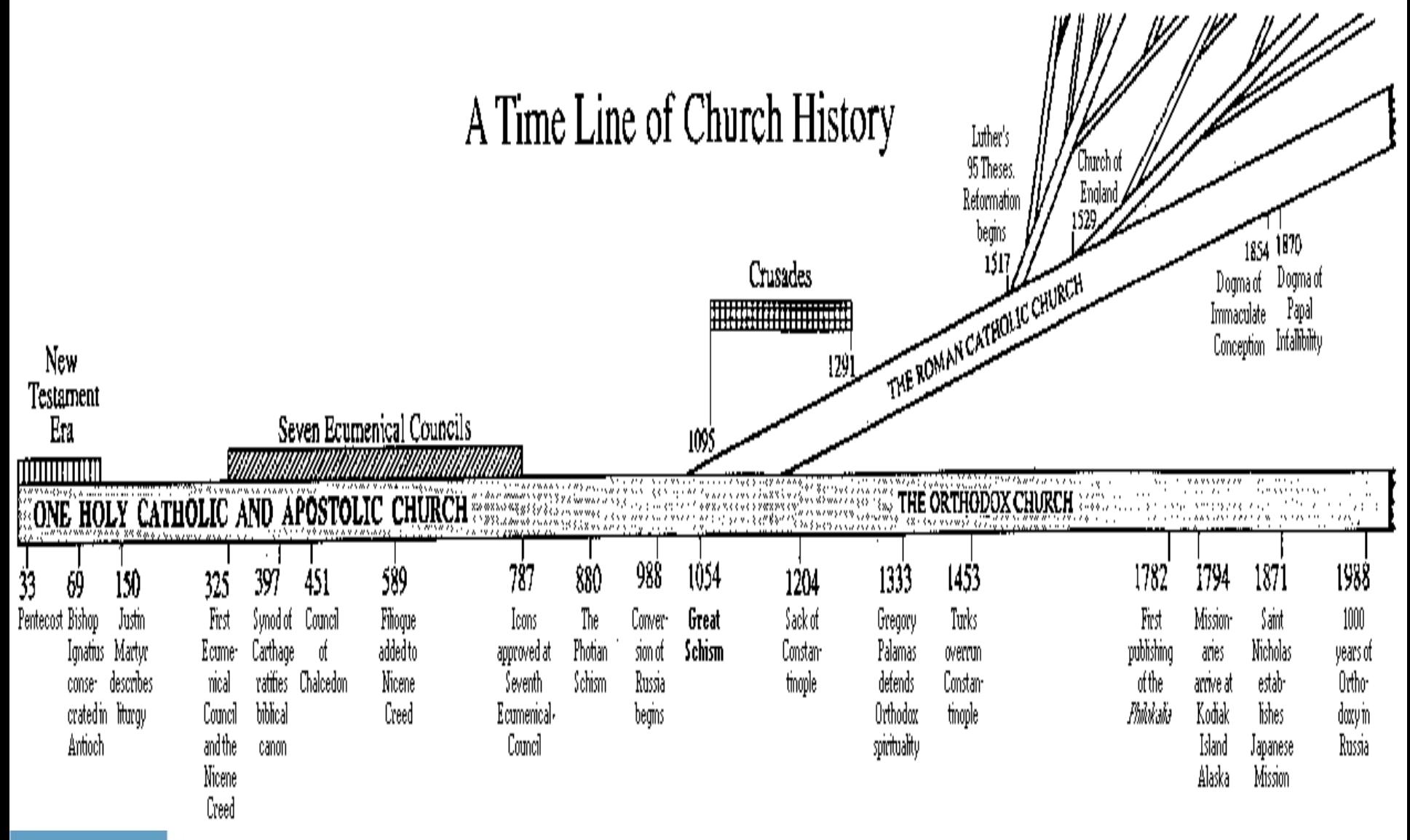

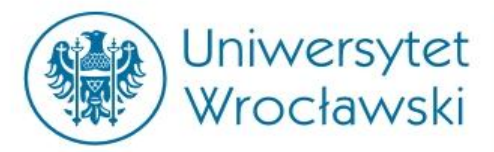

### OSCYLACJE PERIODYCZNE: POLE SEMANTYCZNE ROLNICTWA

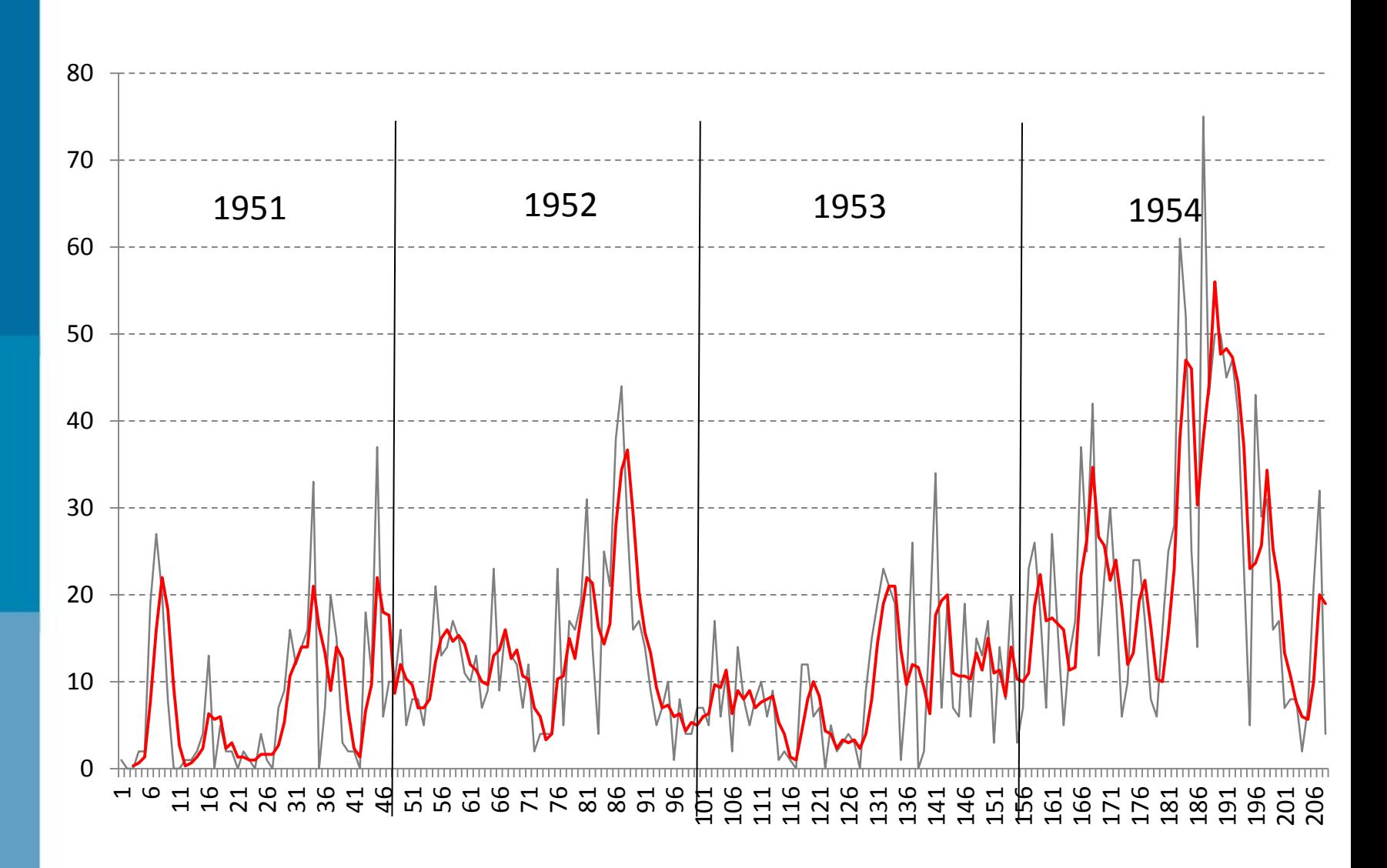

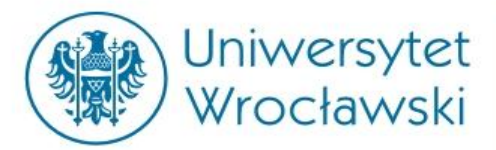

### OSCYLACJE PERIODYCZNE: LEKSEM "ŚWIĘTO"

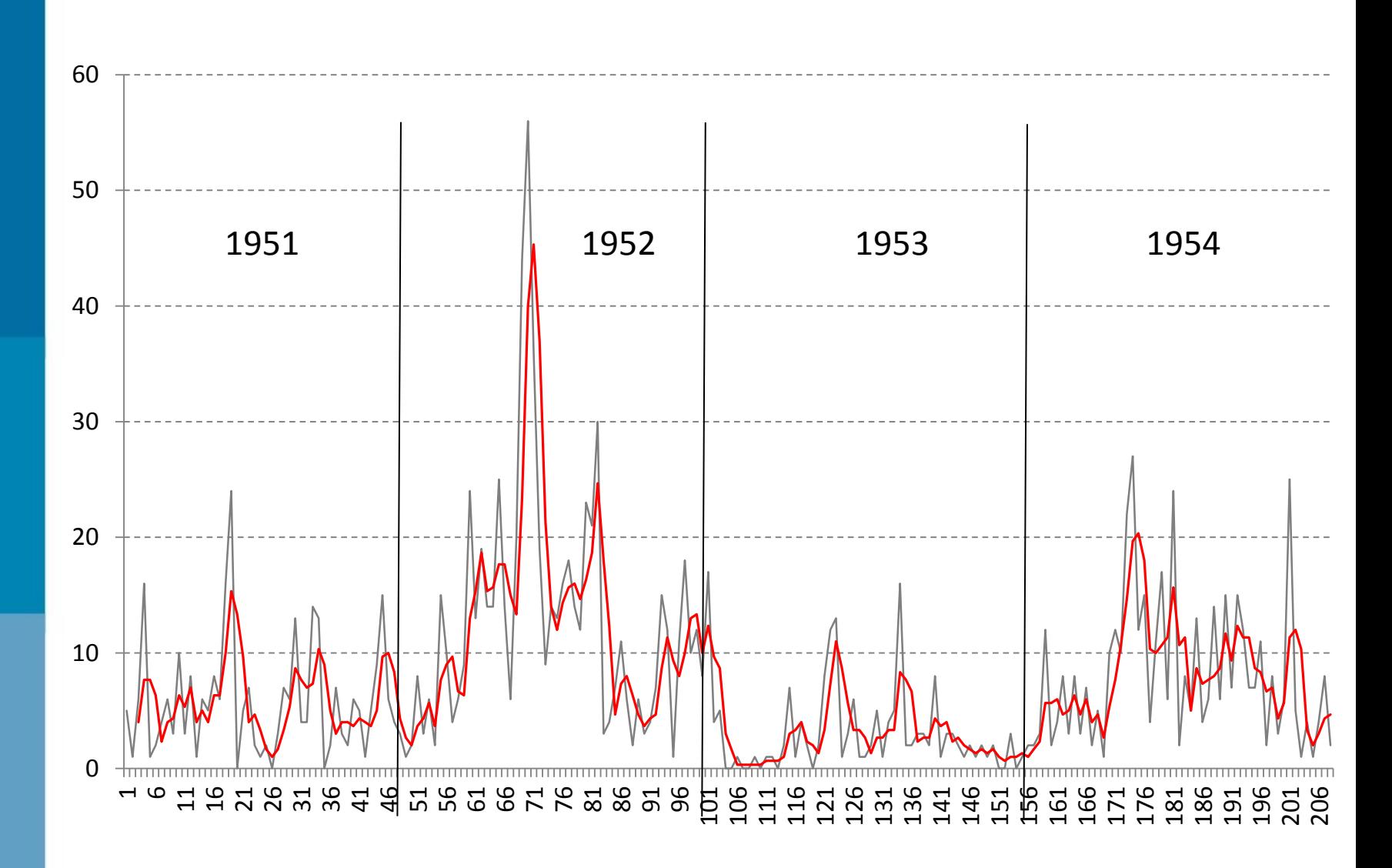

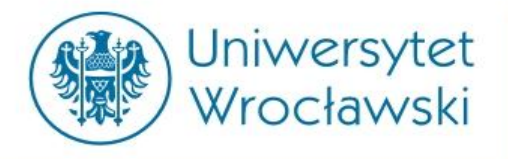

Zapytania w wyszukiwarce Google

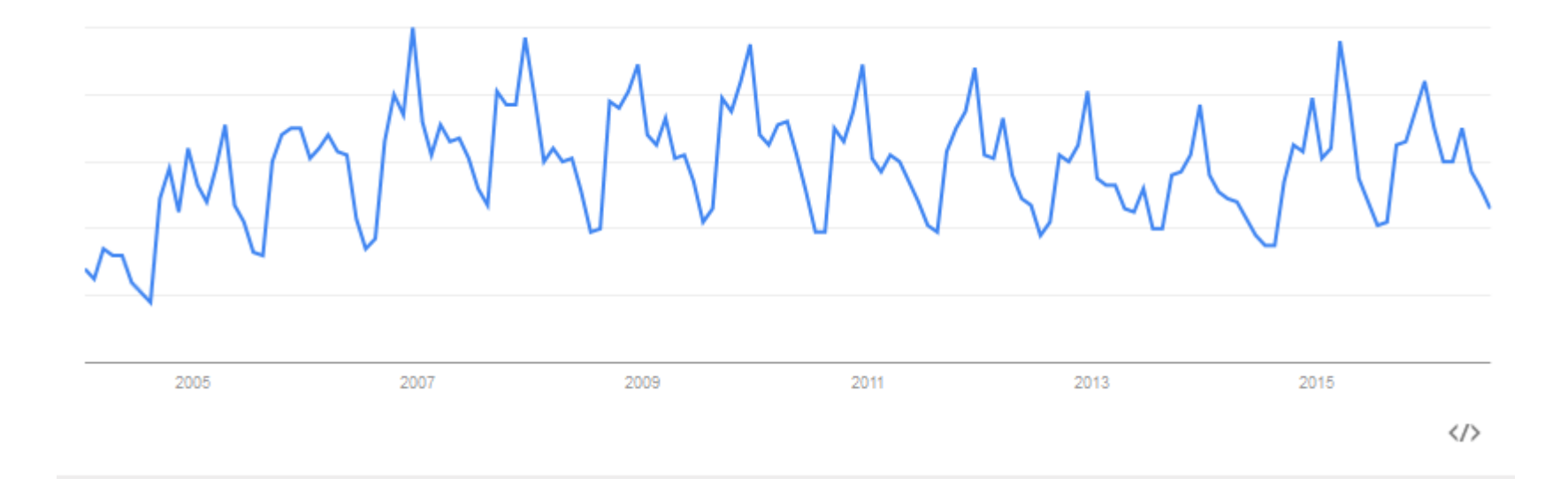

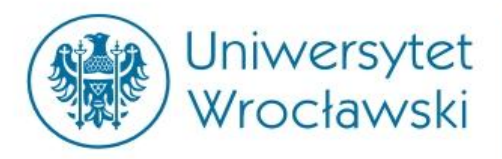

# Leksemy "maj" i "październik"

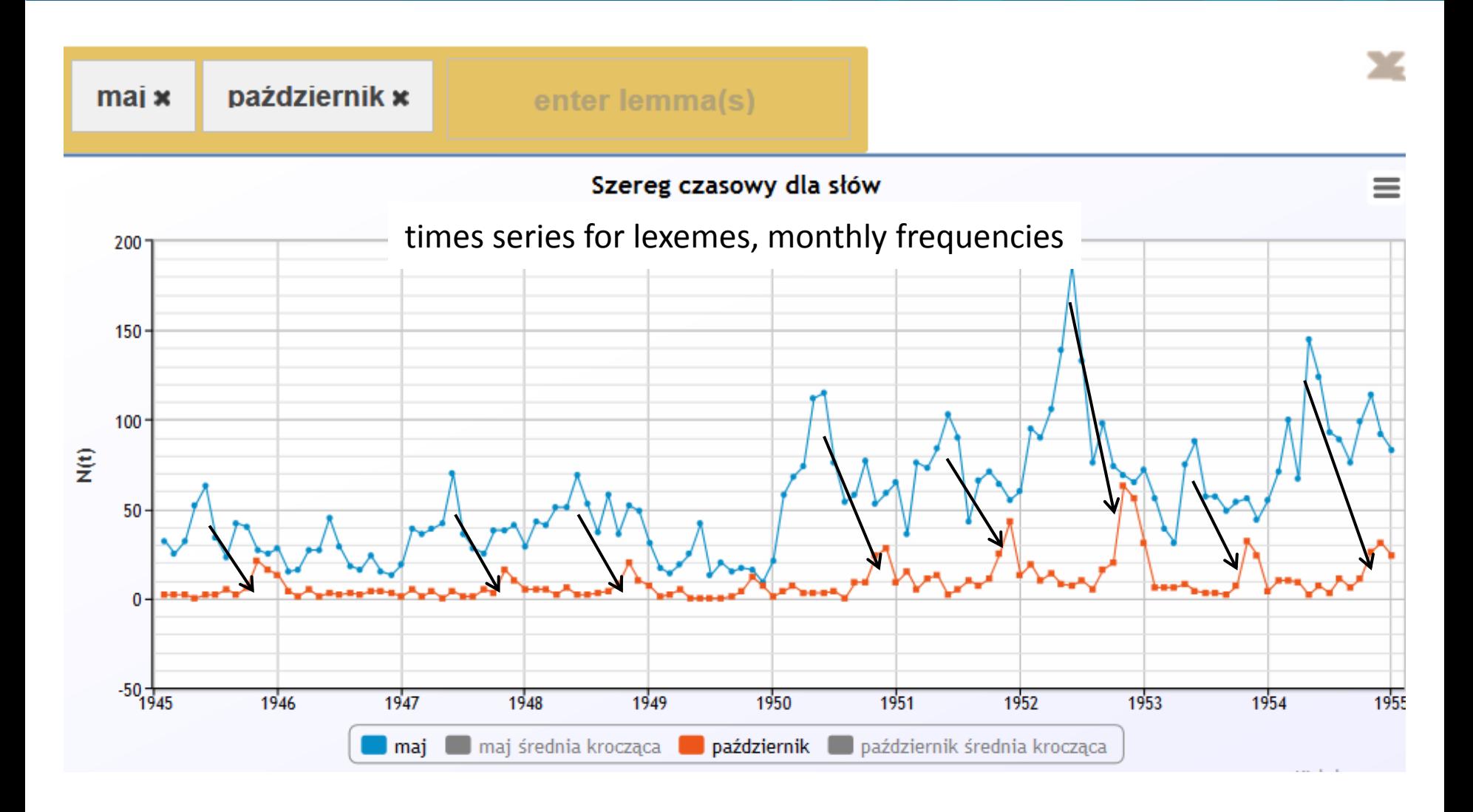

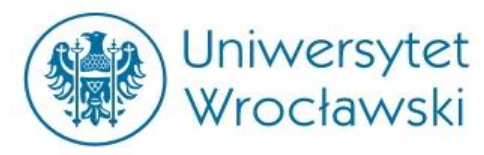

### MATRYCA KORELACJI NAZW MIESIĘCY (*k*=-4)

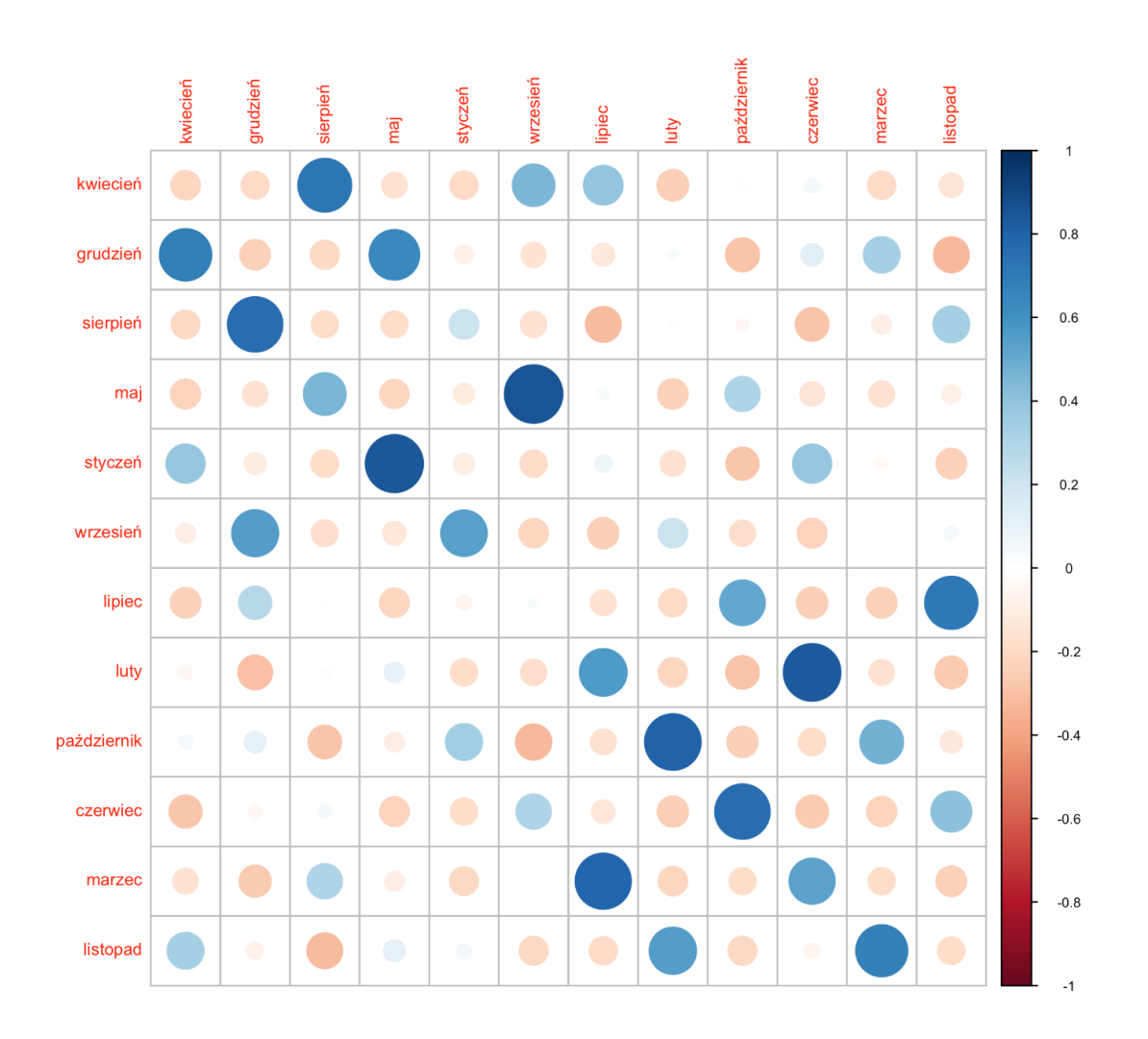

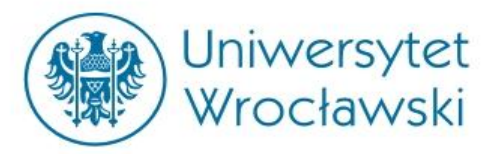

### MATRYCA KORELACJI NAZW MIESIĘCY (*k*=5)

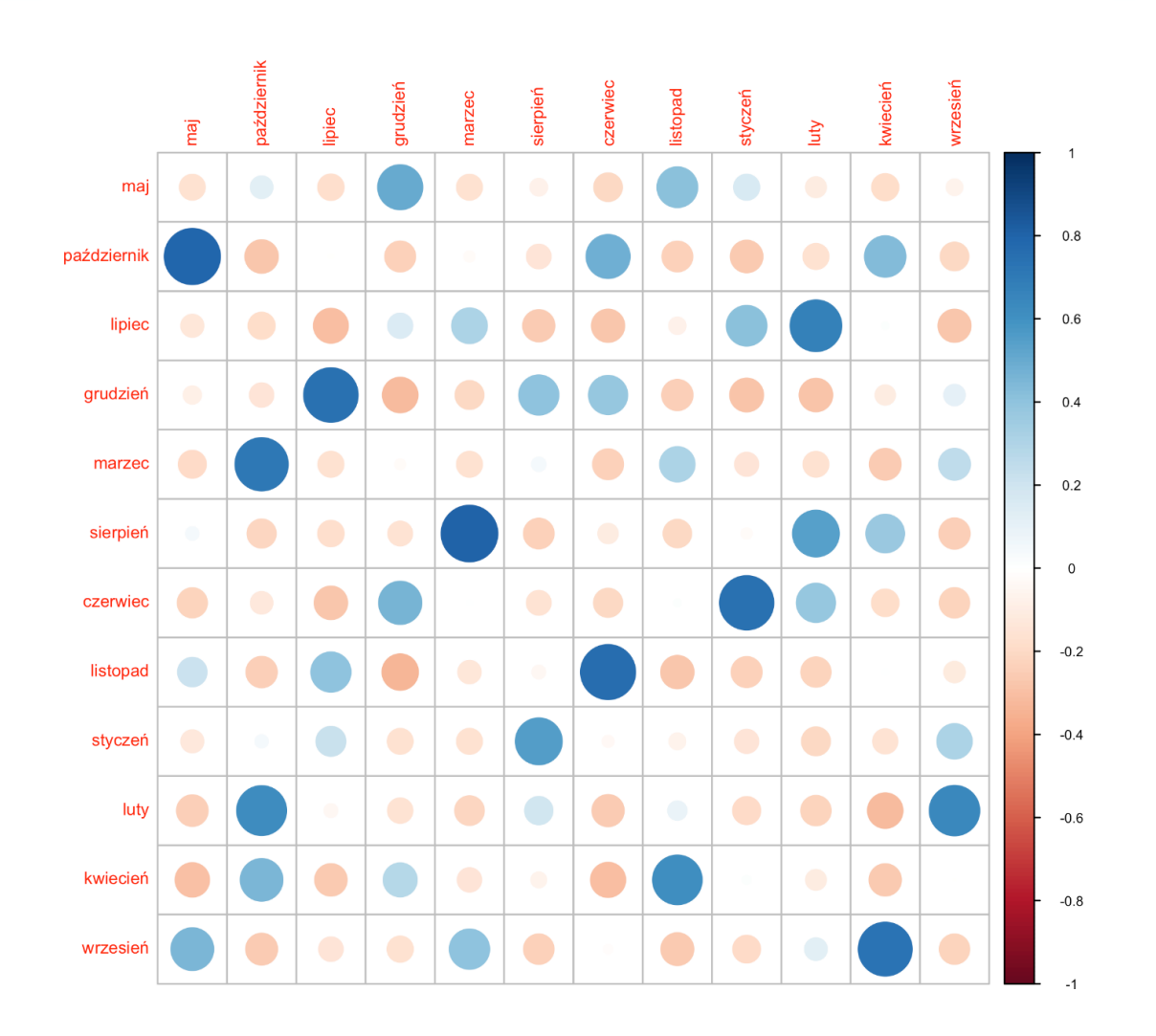

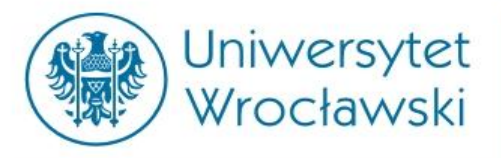

### **Cykl epok czyli literaturoznawcza mniemanologia stosowana**

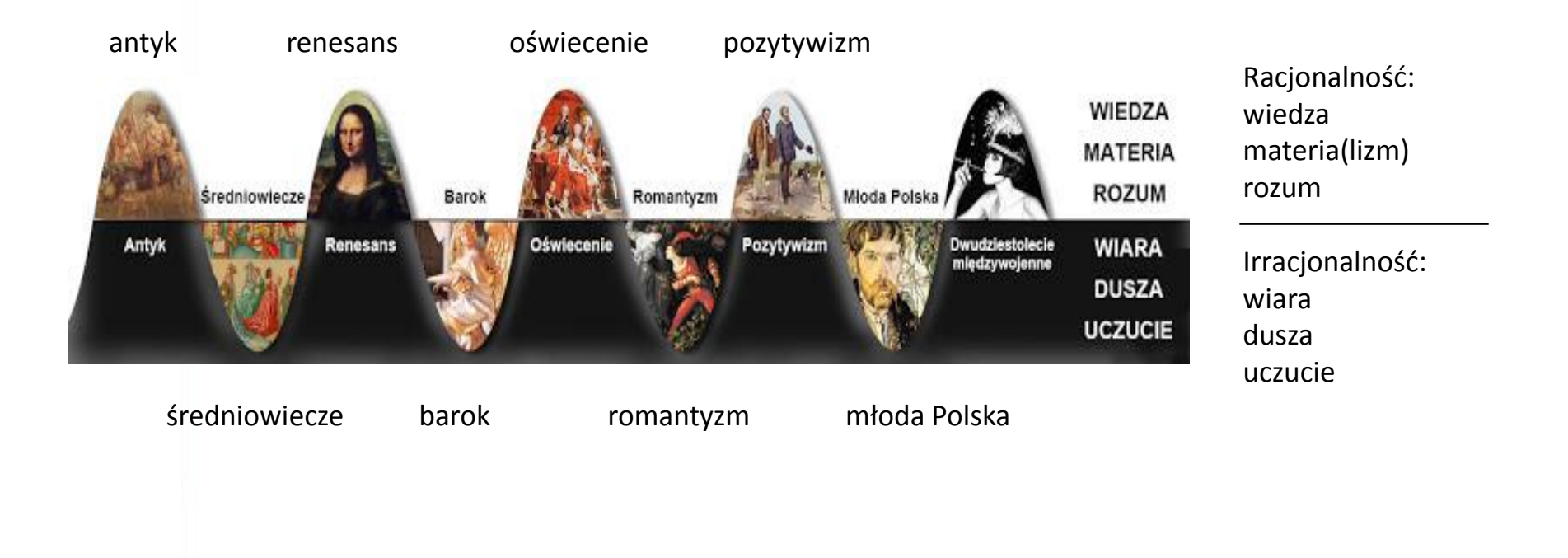

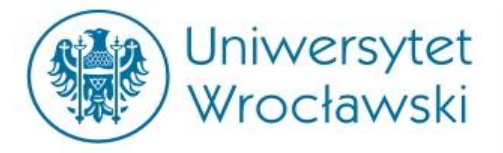

#### **http://corpus.byu.edu**

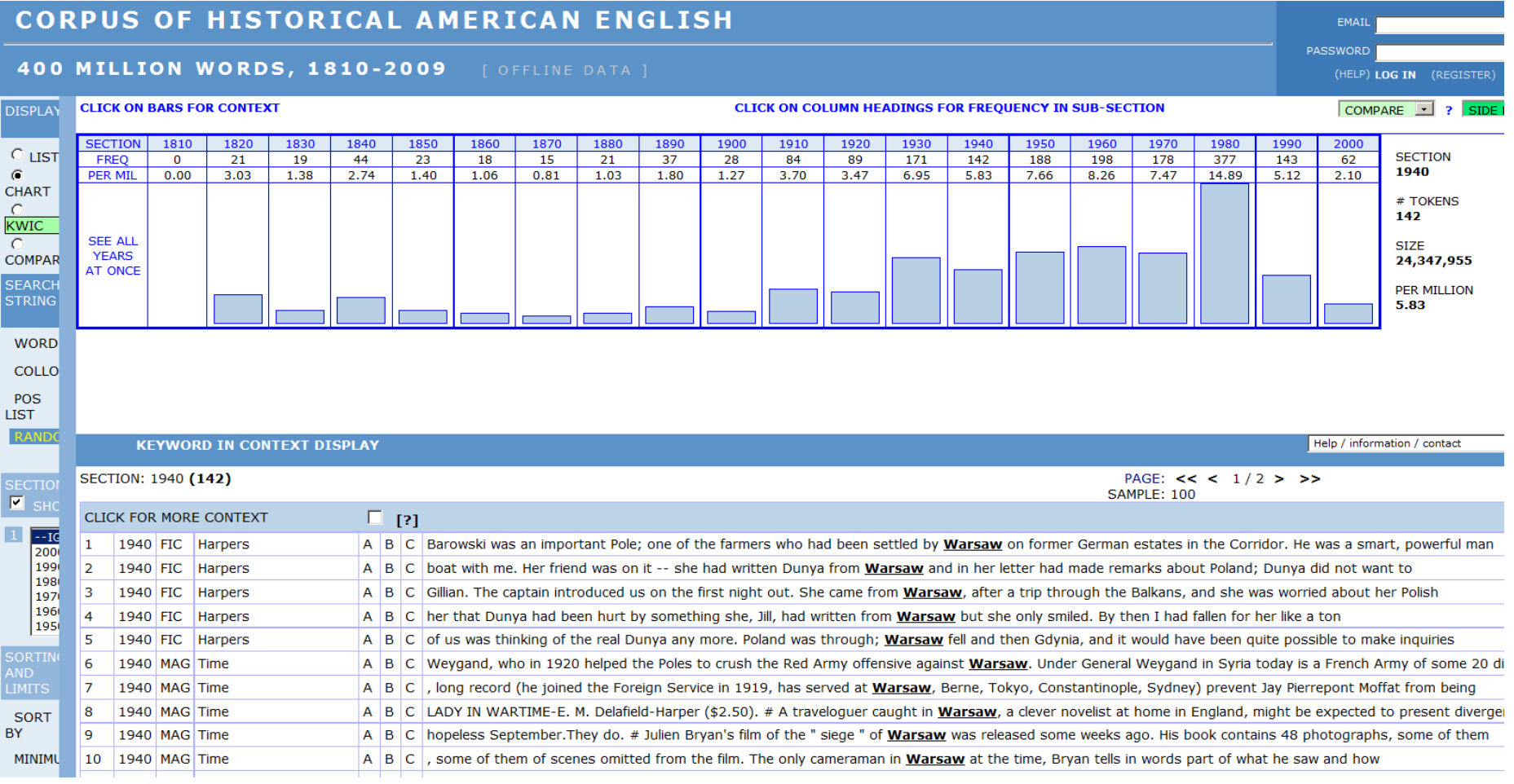

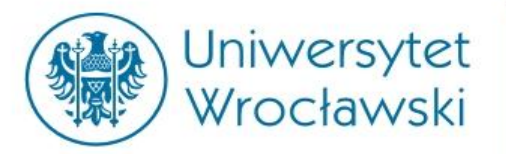

Dane dla języka chińskiego, okres ok. 45 lat, pochodzące z dokumentu opisującego stan państwa. Źródło: […]

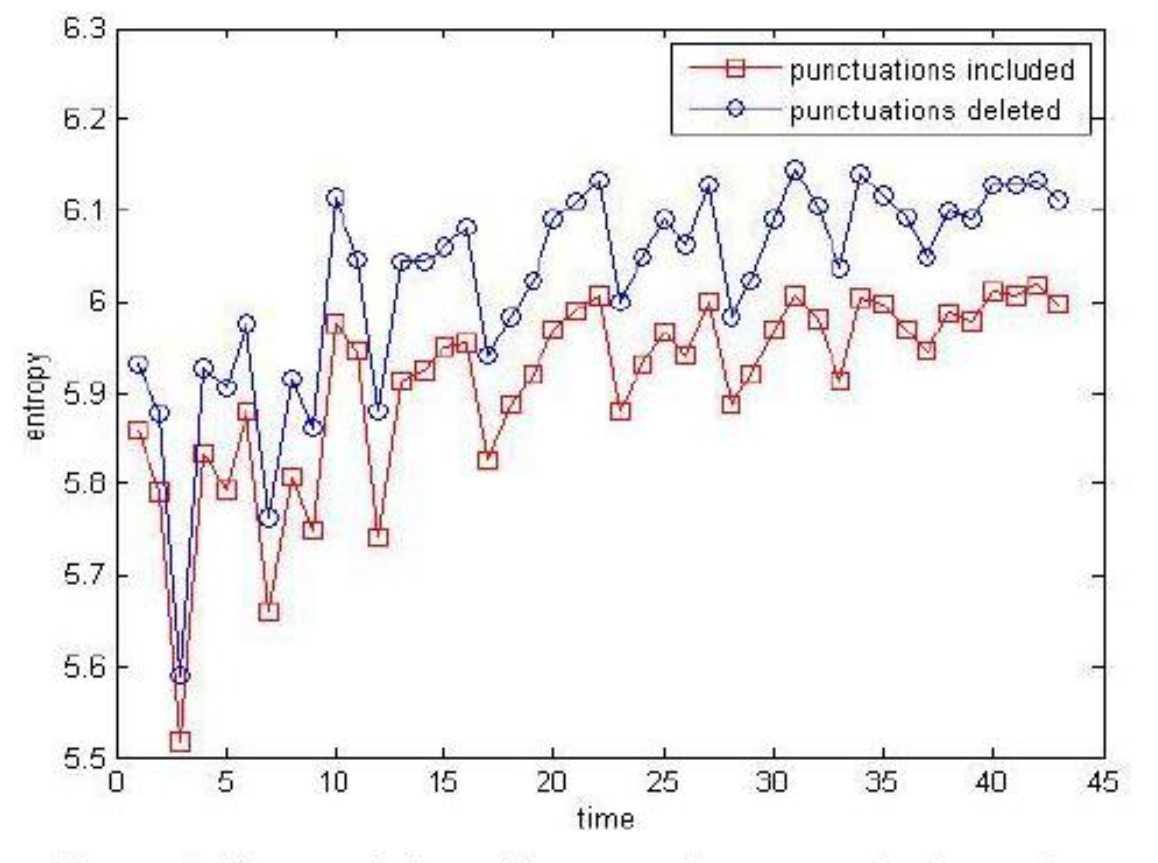

Figure 2. Scattered plot of the entropic process in time series

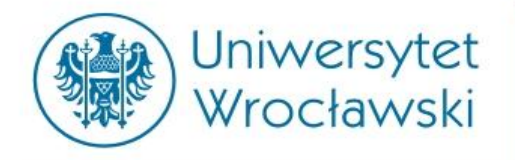

### **STABILNY TREND W GOOGLE BOOKS**

#### **Google books Ngram Viewer**

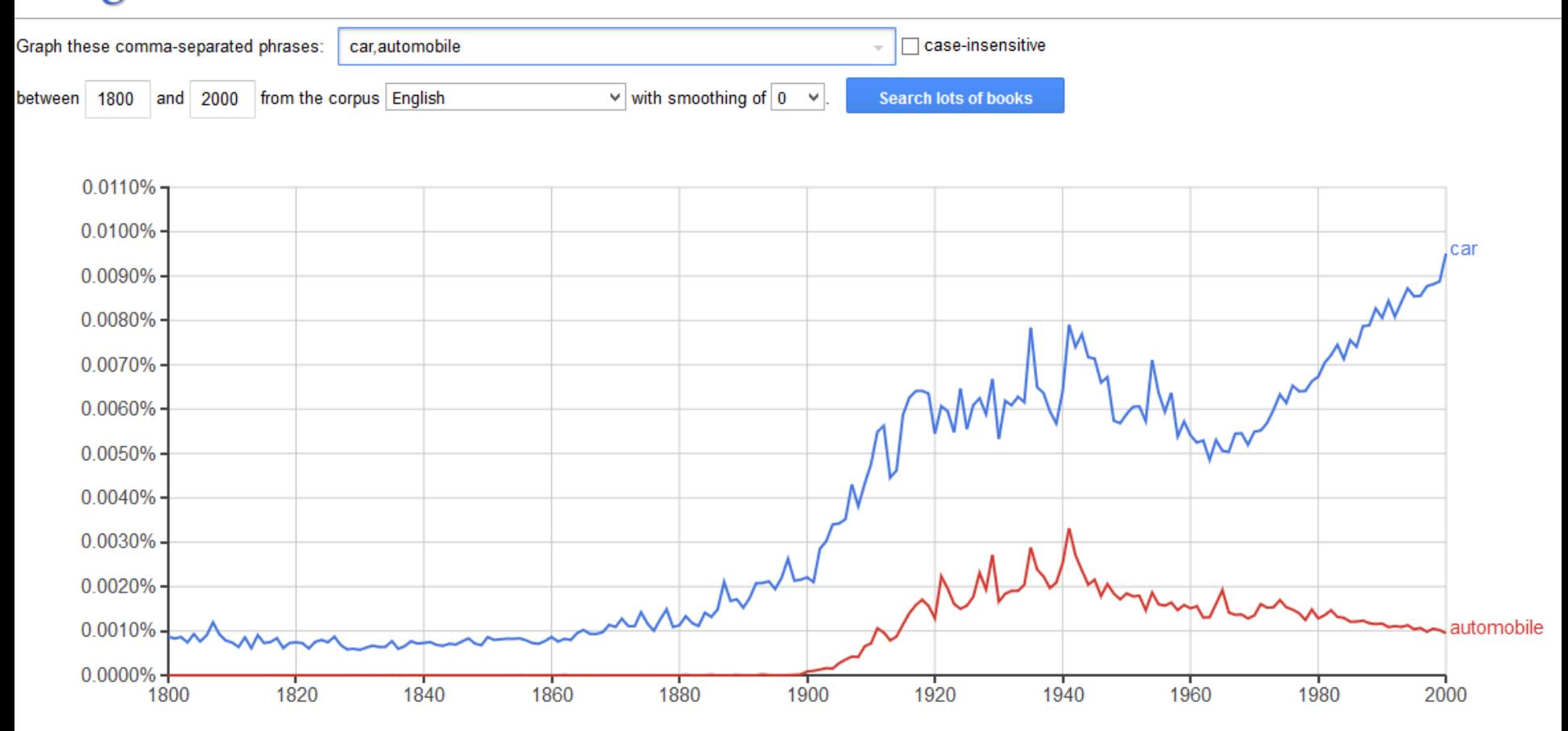

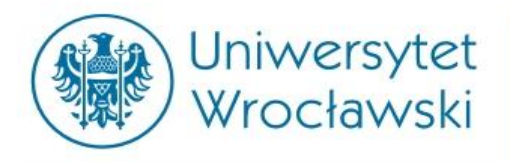

## **MODEL "KATASTROFY" W N-GRAM VIEWER**

#### **Google books Ngram Viewer**

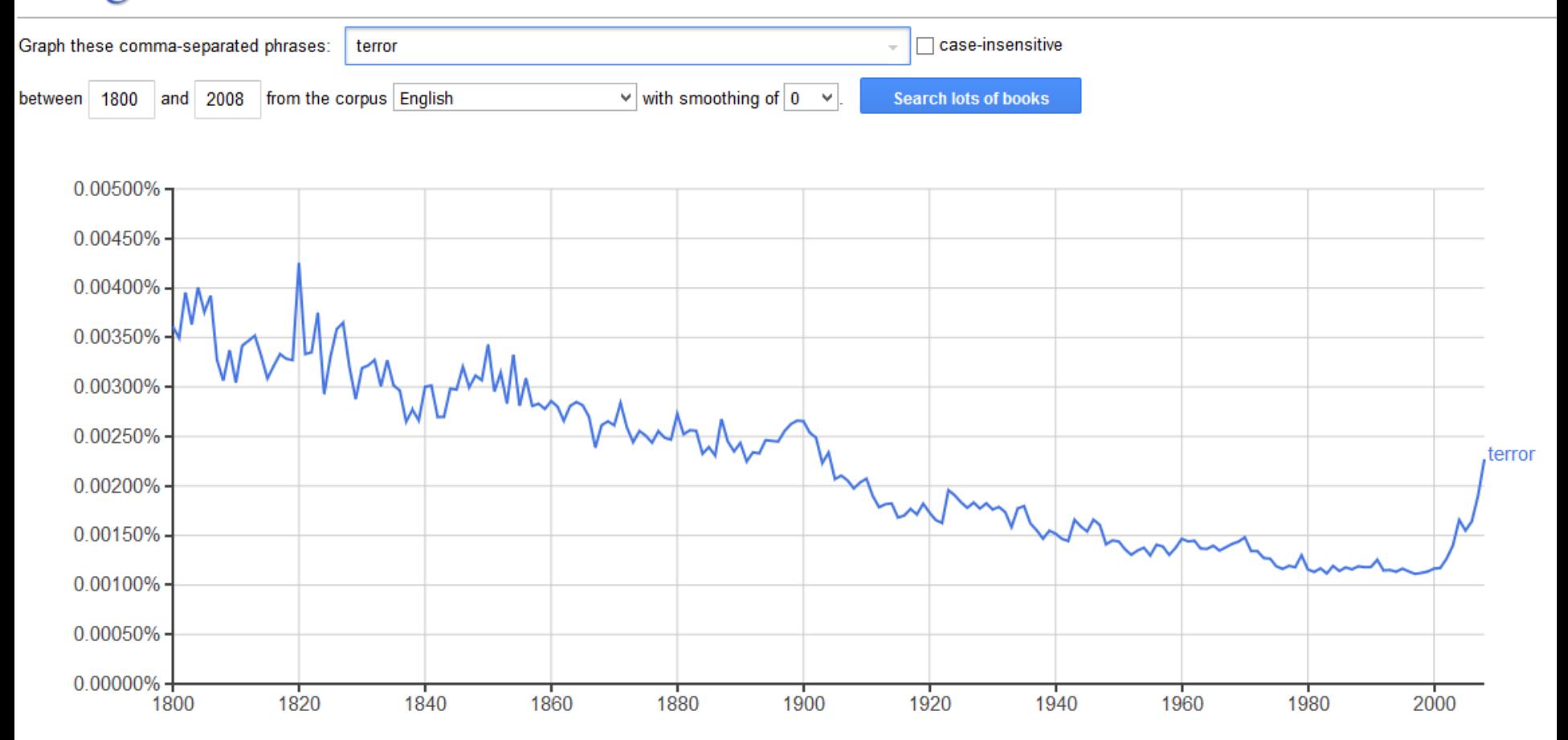

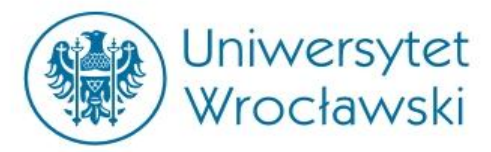

### **MODEL "KATASTROFY" W N-GRAM VIEWER**

Google Ngram Viewer jako generator szeregów leksykalnych

#### **Google books Ngram Viewer**

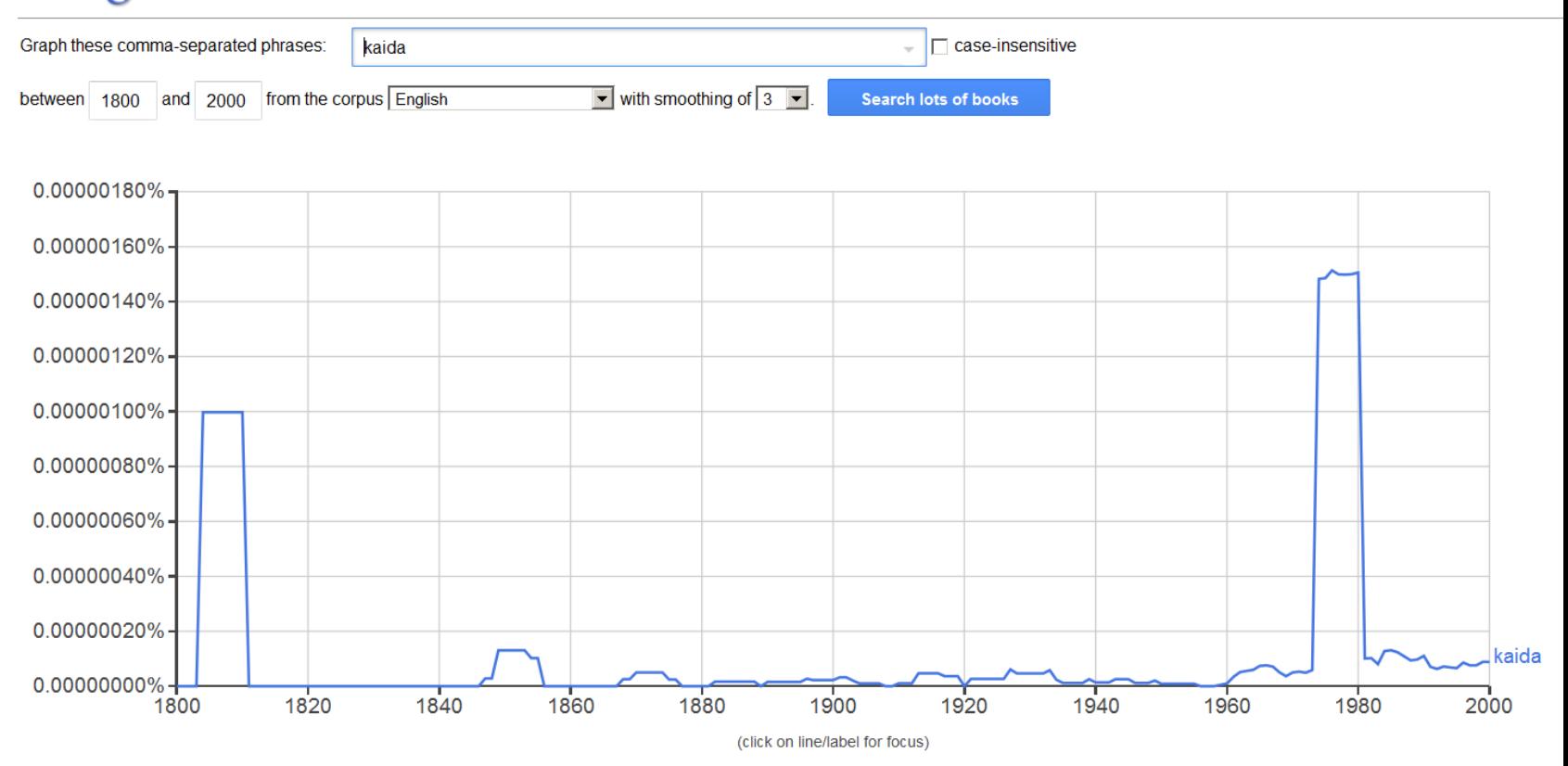

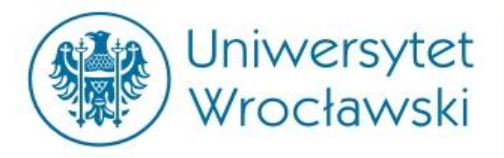

### **MODEL "KATASTROFY" W KORPUSIE CHRONOPRESS**

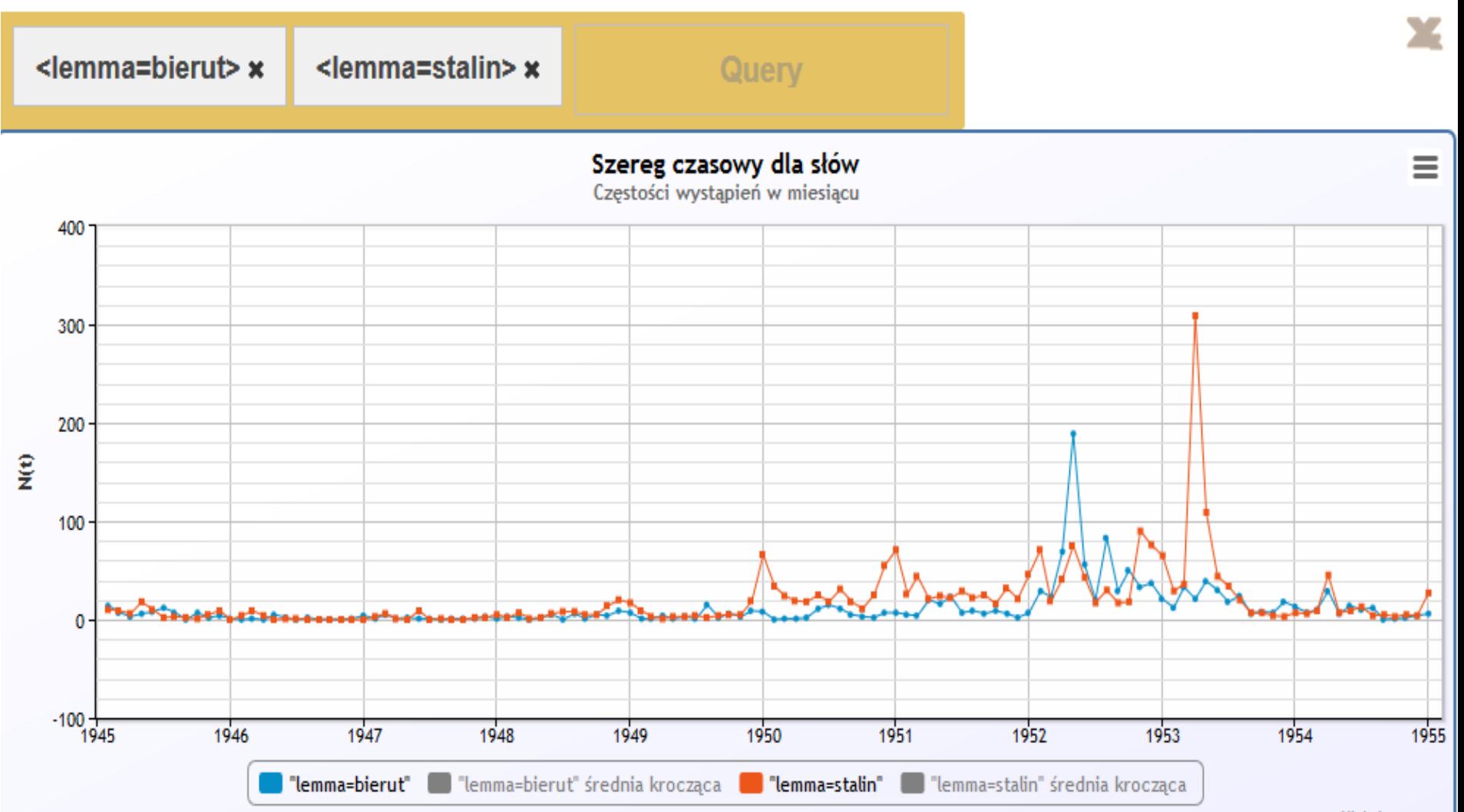

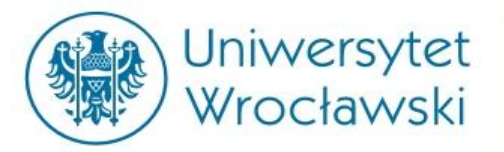

CFDT 1973-1988 : Evolutions chronologiques

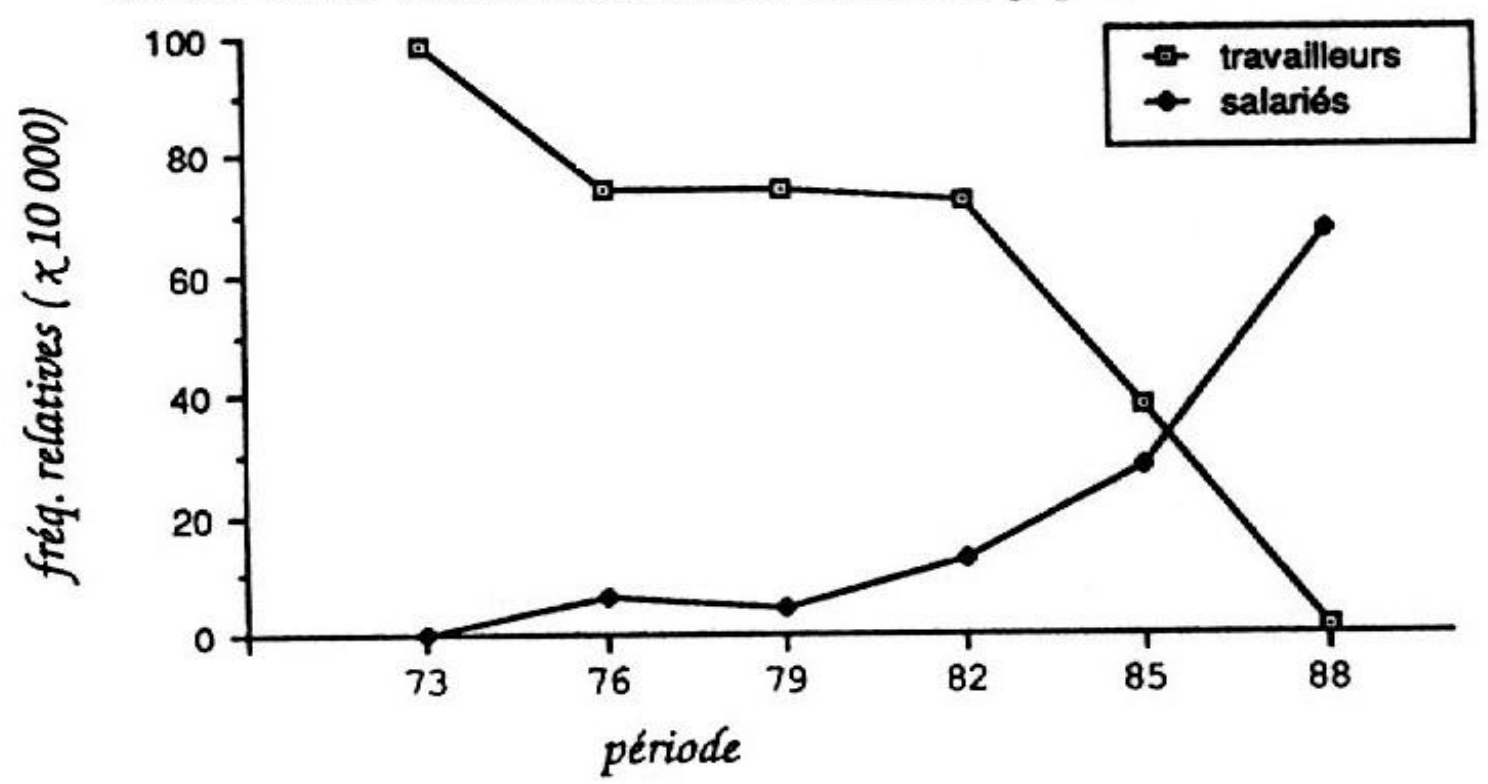

Źródło: Salem A. (1993), De travailleurs à salariés. Repères pour une étude de l'évolution du vocabulaire syndical (1971-1990). *Mots* 36, 74–83.

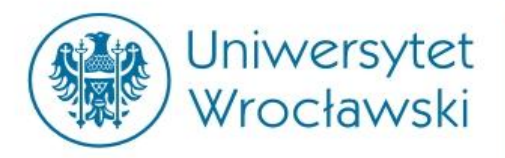

#### **STABILNY TREND W KORPUSIE CHRONOPRESS**

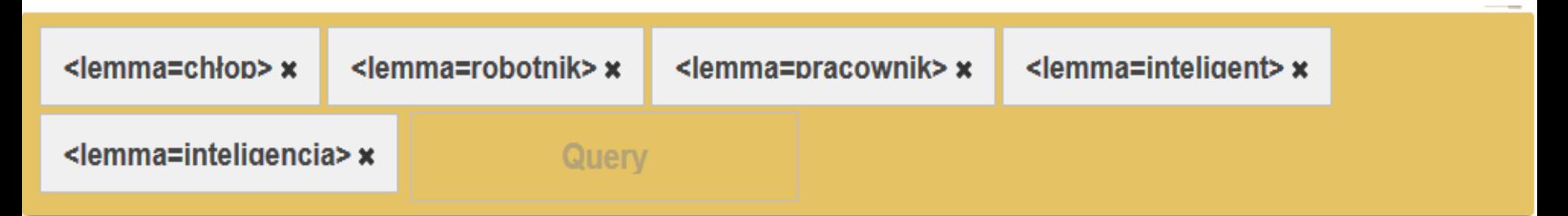

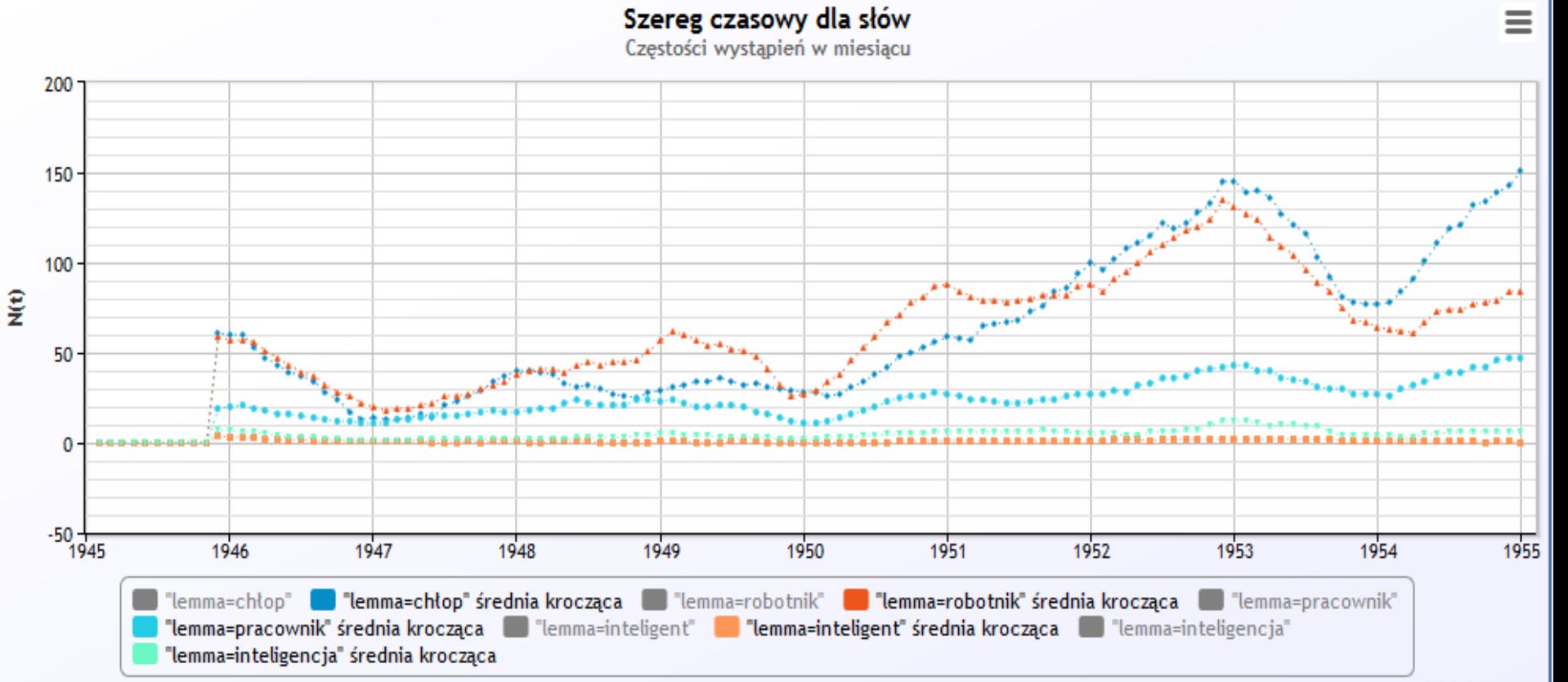

Highcharts.con

## **Przykład "inteligentnej" biblioteki: Deutsches Textarchiv (DTA)**

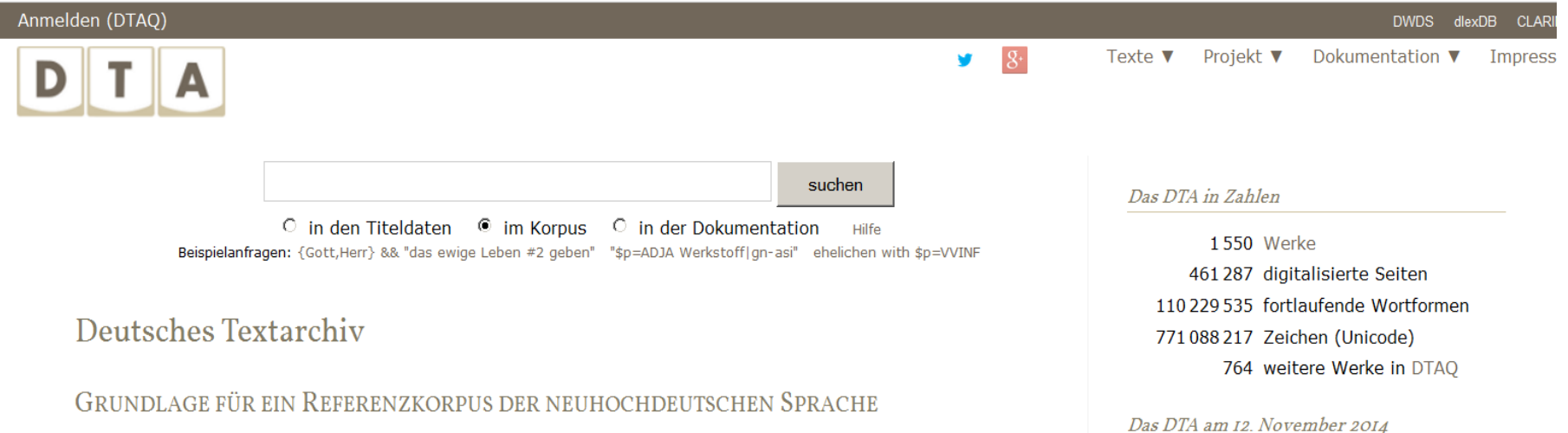

Das Deutsche Textarchiv stellt einen disziplinen- und gattungsübergreifenden Grundbestand deutschsprachiger Texte aus dem Zeitraum von ca. 1600 bis 1900 bereit. Die Textauswahl erfolgte auf der Grundlage einer von Akademiemitgliedern erstellten und ausführlich kommentierten, umfangreichen Bibliographie. In Ergänzung wurden einschlägige Literaturgeschichten und (Fach-)Bibliographien ausgewertet. Aus der Gesamtliste der auf diesem Wege ermittelten Titel wurde von der DTA-Projektgruppe ein hinsichtlich der repräsentierten Textsorten und Disziplinen ausgewogenes Korpus zusammengestellt (weitere Informationen zur Textauswahl).

Um den historischen Sprachstand möglichst genau abzubilden, werden als Vorlage für die Digitalisierung in der Regel die Erstausgaben der Werke zugrunde gelegt. Das elektronische Volltextkorpus des DTA ist über das Internet frei zugänglich und dank seiner Aufbereitung durch (computer-)linguistische Methoden schreibweisentolerant über den gesamten jeweils verfügbaren Bestand durchsuchbar. Sämtliche Texte stehen zum Download zur Verfügung. mehr...

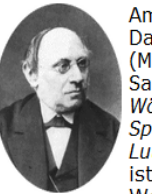

Am 12. November 1819 wurde Daniel Sanders in Strelitz (Mecklenburg) geboren. Sanders' Hauptwerk, das Wörterbuch der deutschen Sprache mit Belegen von Luther bis auf die Gegenwart, ist heute ein Standardwerk. Weiterhin wurde er durch seine

heftige Kritik am Wörterbuchprojekt der Brüder Grimm bekannt, das er "in seiner ganzen Anlage und großentheils auch in seiner Ausführung durchaus verfehlt" bezeichnete.

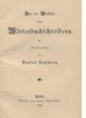

Sanders, Daniel: Aus der Werkstatt eines Wörterbuchschreibers. Plaudereien. Berlin, 1889.

Neue Werke im DTA

## **Lista tekstów w DTA**

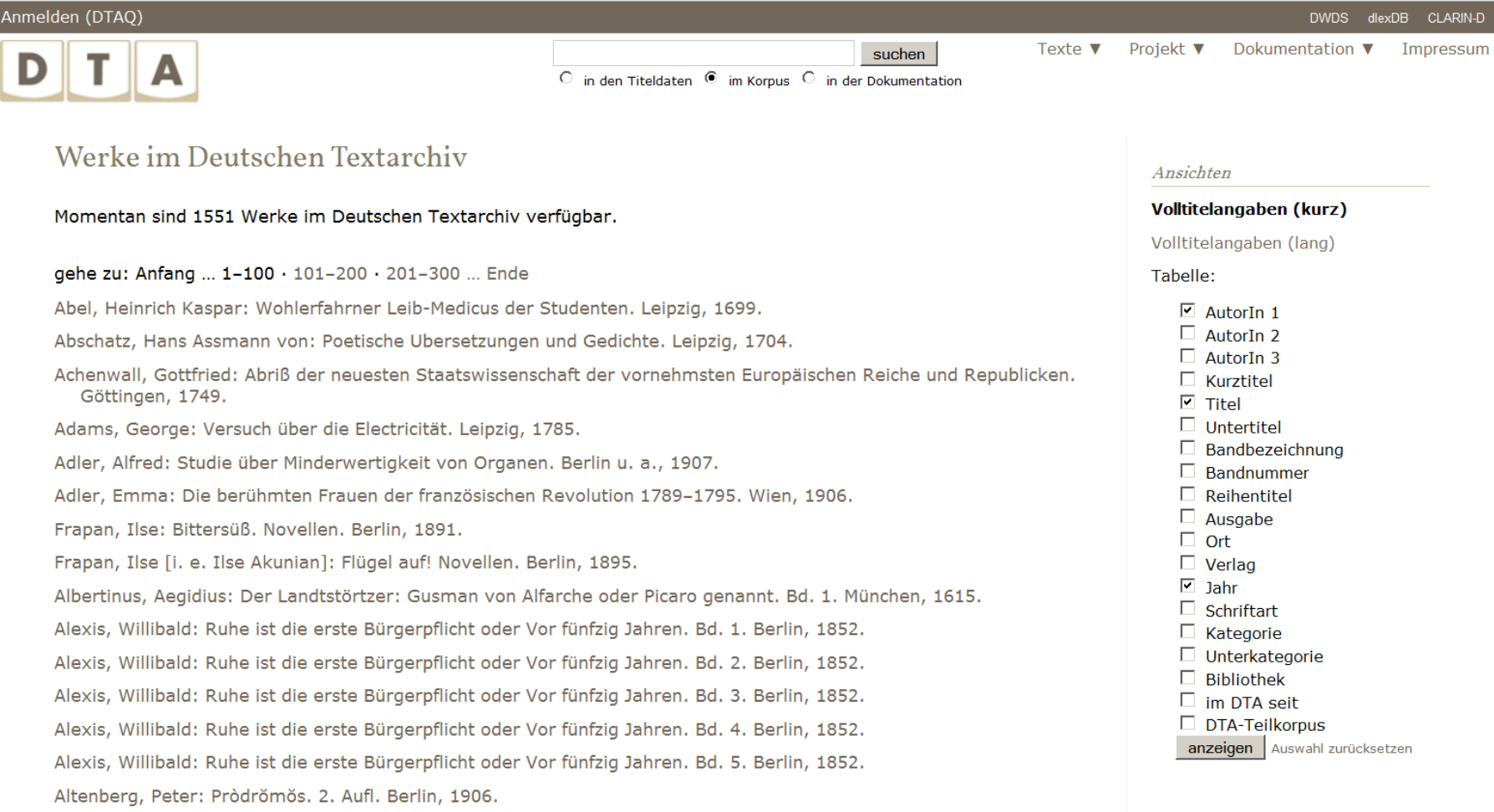

# **Style, gatunki, epoki w DTA**

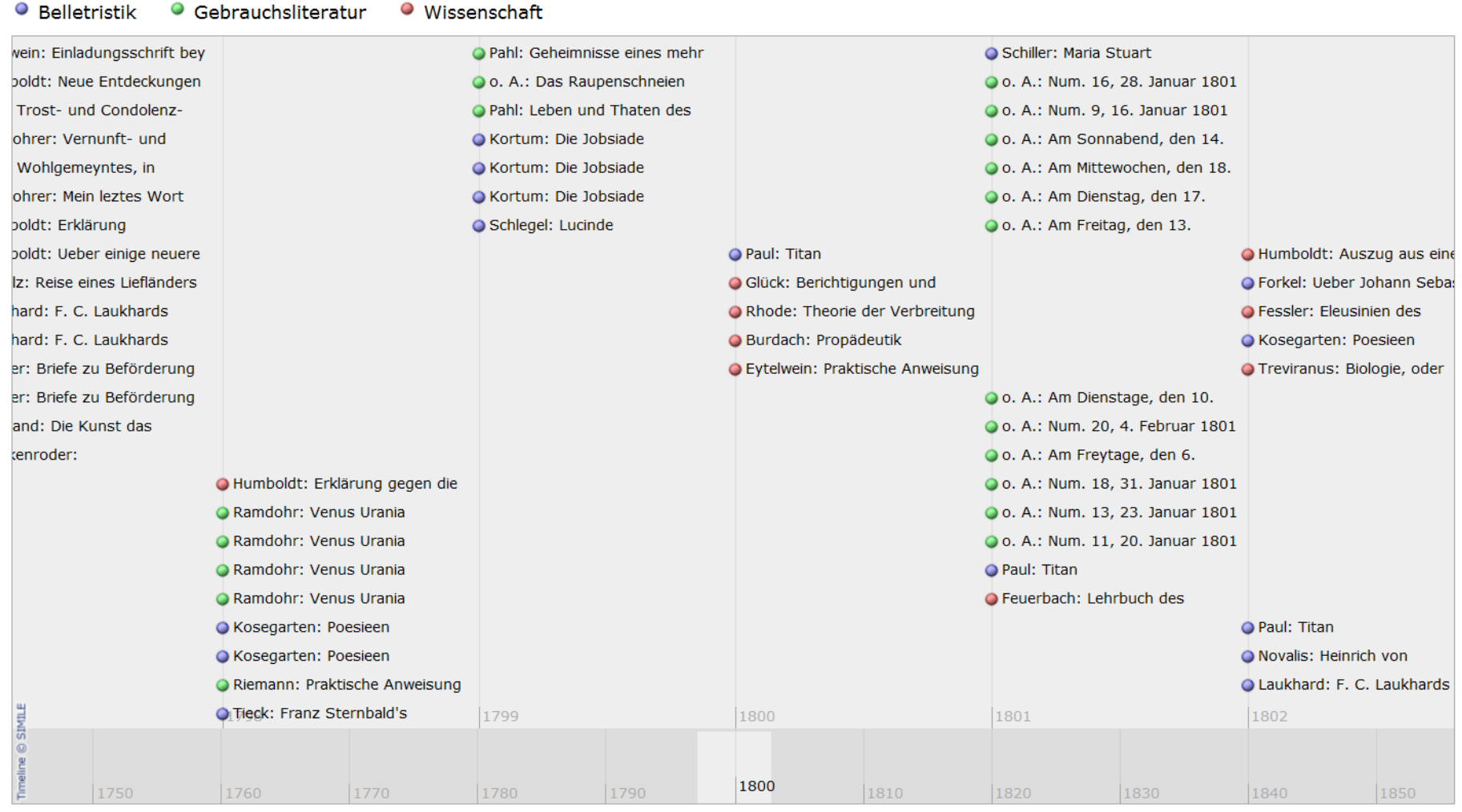

# **Przykład dzieła w inteligentnej bibliotece DTA**

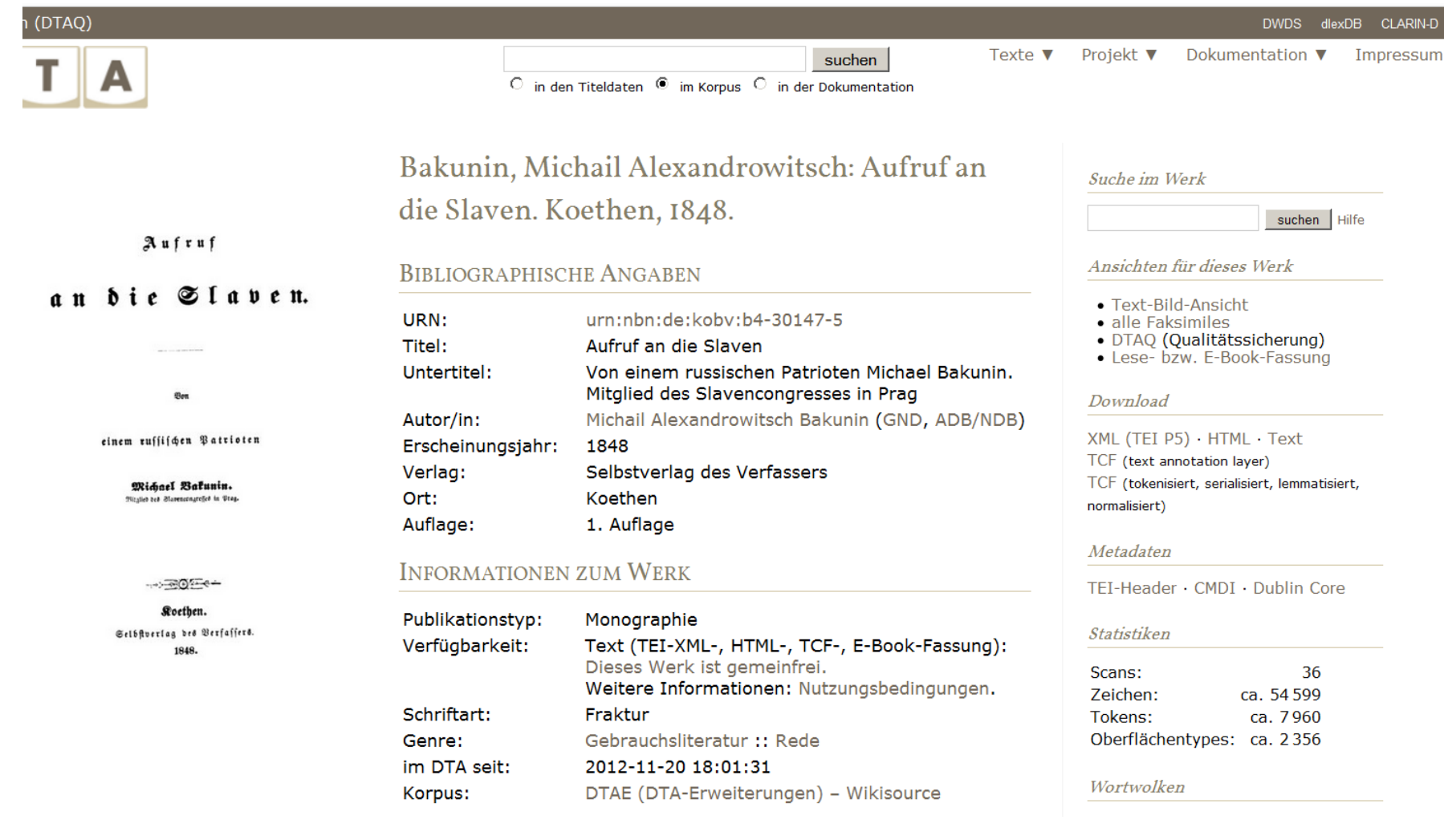

# **KWIC – słowa w kontekście (DTA)**

#### Treffer I - IO von I2

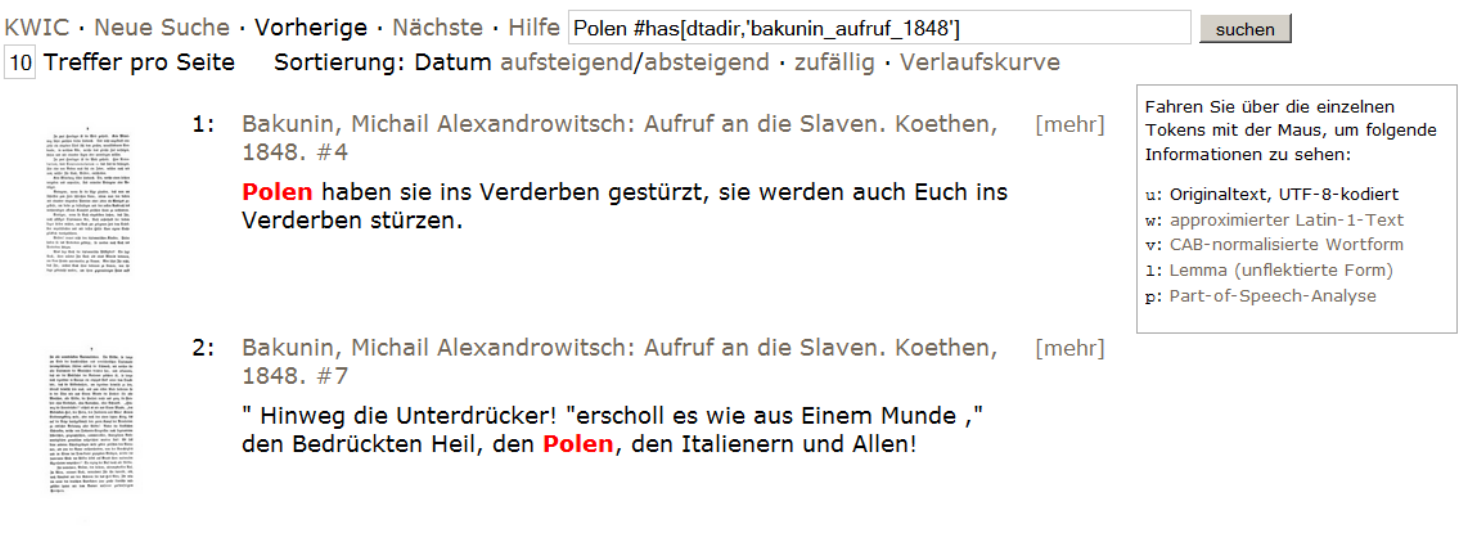

3: Bakunin, Michail Alexandrowitsch: Aufruf an die Slaven. Koethen, [mehr]  $1848.#8$ 

Als, berührt vom Hauche der Revolution, Italiener, Polen, Slaven, Deutsche, Magyaren, Wallachen, Die in Oesterreich und Die in der Türkei, kurz Alle, welche bis dahin in heimischen Ketten oder unter fremden Joche geächzt hatten, sich freudebebend erhoben!

4: Bakunin, Michail Alexandrowitsch: Aufruf an die Slaven. Koethen, [mehr]  $1848.#8$ 

Aufgelöst erklärte die Revolution aus ihrer Machtvollkommenheit die Despoten-Staaten - aufgelöst das preußische Reich, das sie die ihm zugefallenen polnischen Landestheile aus seinem Staatsverbande entlassen hieß, - aufgelöst Oesterreich, dieses aus den verschiedenartigsten Nationalitäten durch List, Gewalt und Verbrechen zusammengeknetete Ungethüm, - aufgelöst das türkische Reich, in welchem kaum siehenbunderttausend

## **Czytanie wspomagane w inteligentnej bibliotece (DTA)**

Bild:  $\boxed{0019:19}$ 

<< vorherige Seite

#### $\boxed{+}$   $\boxed{-}$  1.1 fit 52%

#### متث

ften fehlschlügen, einzig die Armeen des Kaifers Nicolai, bes hauptes und hüters aller volfsverrätherischen Complotte in Europa? - Ober feid 3hr felbft allein Eure Starfe, 3hr zwölf Millionen Slaven gegenüber einer Welt von Haffern und Reinden und ohne die Sympathie und den Beistand Eurer von Euch verlaffenen und zurudgestoßenen Stammesbrüder in Rußland und Bolen, diefer Eurer natürlichen Bundesgenoffenschaft von fechzig Millionen, - 3hr, die 3hr fchon jest nicht auf Euch felbst stehen zu können, fondern Euch auf die fchwarzgelbe Camarilla und ihre Staatsstreiche stützen zu muf= fen meint?

Was werdet 3hr fein in Eurer Bereinsamung und Bers laffenheit? Nichts! Was könntet Ihr fein im Baterlande mit allen Guern Brüdern? Gine Riefenmacht von achtzig Millios nen, ein gewaltiges Panier der Freiheit, die Freude und der Stolz der gesammten jugendlich erwachenden Menschheit.

Brüder! ich bin ein Ruffe, ich spreche zu Euch als Slave. Meine Gesinnungen, meine Gefühle, meine Gebanfen habe ich Euch auf dem Congresse zu Prag offen darges legt. 3hr wiffet, daß ich, als Ruffe, das heil meiner Landsleute nur in der Gemeinsamkeit mit allen übrigen Brüdern, nur in der Berbindung aller flavifchen Bolter als einer Fobes ration freier Stammgenoffenschaften erblicke. 3hr wifet, baß ich mir die Beförderung dieses großen und heiligen Zwecks zur Aufgabe meines Lebens gemacht habe. Dies giebt mir ein Recht fo au Euch au reben wie ich thue, denn in Euern Angelegens heiten bin ich bei meinen eigenen, Euere Sache ift die unfrige, Euer Seil unfer Seil, Eure Chre unfere Chre, Eure Schmach unfre Schmach und Guer Berberben unfer Berberben. 3m  $2*$ 

#### nächste Seite >>

To Bad

fehlschlügen, einzig die Armeen des Kaisers Nicolai, des Hauptes und Hüters aller volksverrätherischen Complotte in Europa? -Oder seid Ihr selbst allein Eure Stärke, Ihr zwölf Millionen Slaven gegenüber einer Welt von Hassern und Feinden und ohne die Sympathie und den Beistand Eurer von Euch verlassenen und zurückgestoßenen Stammesbrüder in Rußland und Polen, dieser Eurer natürlichen Bundesgenossenschaft von sechzig Millionen, -Ihr, die Ihr schon jetzt nicht auf Euch selbst stehen zu können. sondern Euch auf die schwarzgelbe Camarilla und ihre Staatsstreiche stützen zu müssen meint?

Was werdet Ihr sein in Eurer Vereinsamung und Verlassenheit? Nichts! Was könntet Ihr sein im Verbande mit allen Euern Brüdern? Eine Riesenmacht von achtzig Millionen, ein gewaltiges Panier der Freiheit, die Freude und der Stolz der gesammten jugendlich erwachenden Menschheit.

Brüder! ich bin ein Russe, ich spreche zu Euch als Slave. Meine Gesinnungen, meine Gefühle, meine Gedanken habe ich Euch auf dem Congresse zu Prag offen dargelegt. Ihr wisset, daß ich, als Russe, das Heil meiner Landsleute nur in der Gemeinsamkeit mit allen übrigen Brüdern, nur in der Verbindung aller slavischen Völker als einer Föderation freier Stammgenossenschaften erblicke. Ihr wisset, daß ich mir die Beförderung dieses großen und heiligen Zwecks zur Aufgabe meines Lebens gemacht habe. Dies giebt mir ein Recht so zu Euch zu reden wie ich thue, denn in Euern Angelegenheiten bin ich bei meinen eigenen, Euere Sache ist die unsrige, Euer Heil unser Heil, Eure Ehre unsere Ehre, Eure Schmach unsre Schmach und Euer Verderben unser Verderben. Im

## **Szeregi leksykalne z Deutsches Textarchiv**

Suchanfrage: Polen

☑ Textkategorien anzeigenbeta anzeigen alle Belege im DWDS alle Belege im DTA

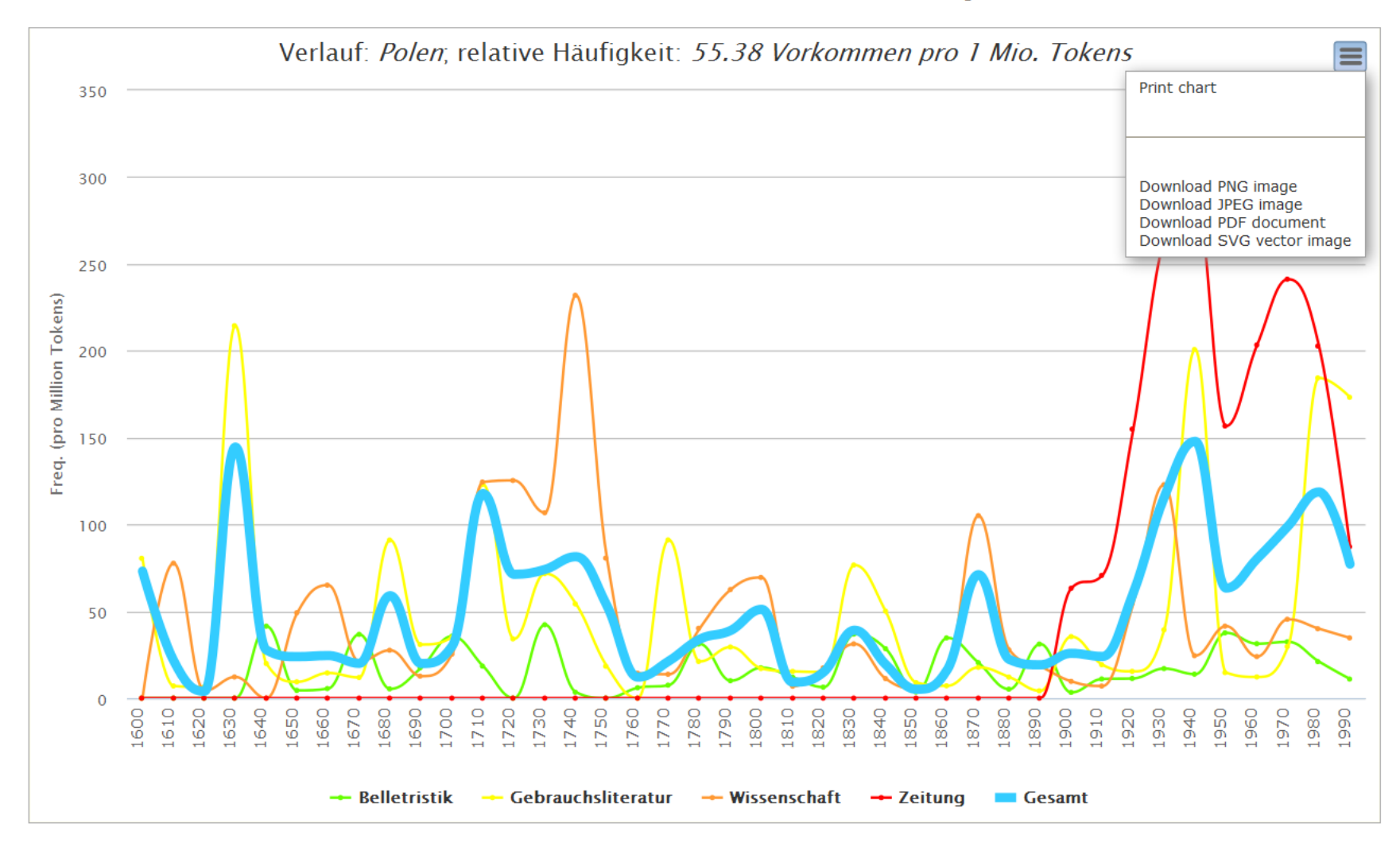

## **Szeregi leksykalne z Deutsches Textarchiv**

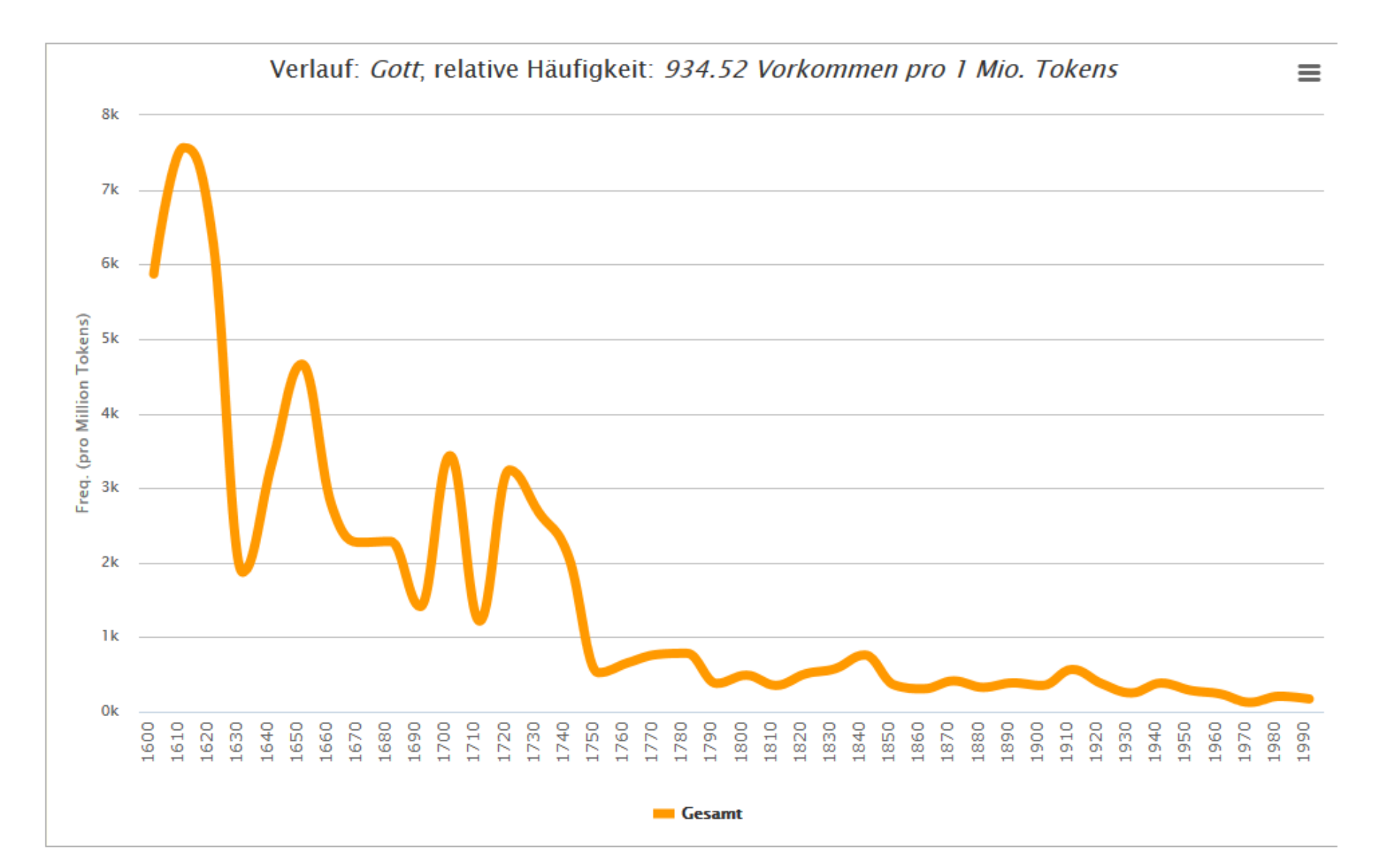

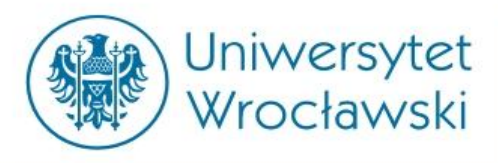

#### **PRZYROST PRODUKCJI WYDAWNICZEJ W POLSCE (LICZBA TYTUŁÓW)**

#### **Liczba tytułów książek wydawanych w Polsce w latach 1500-1965**

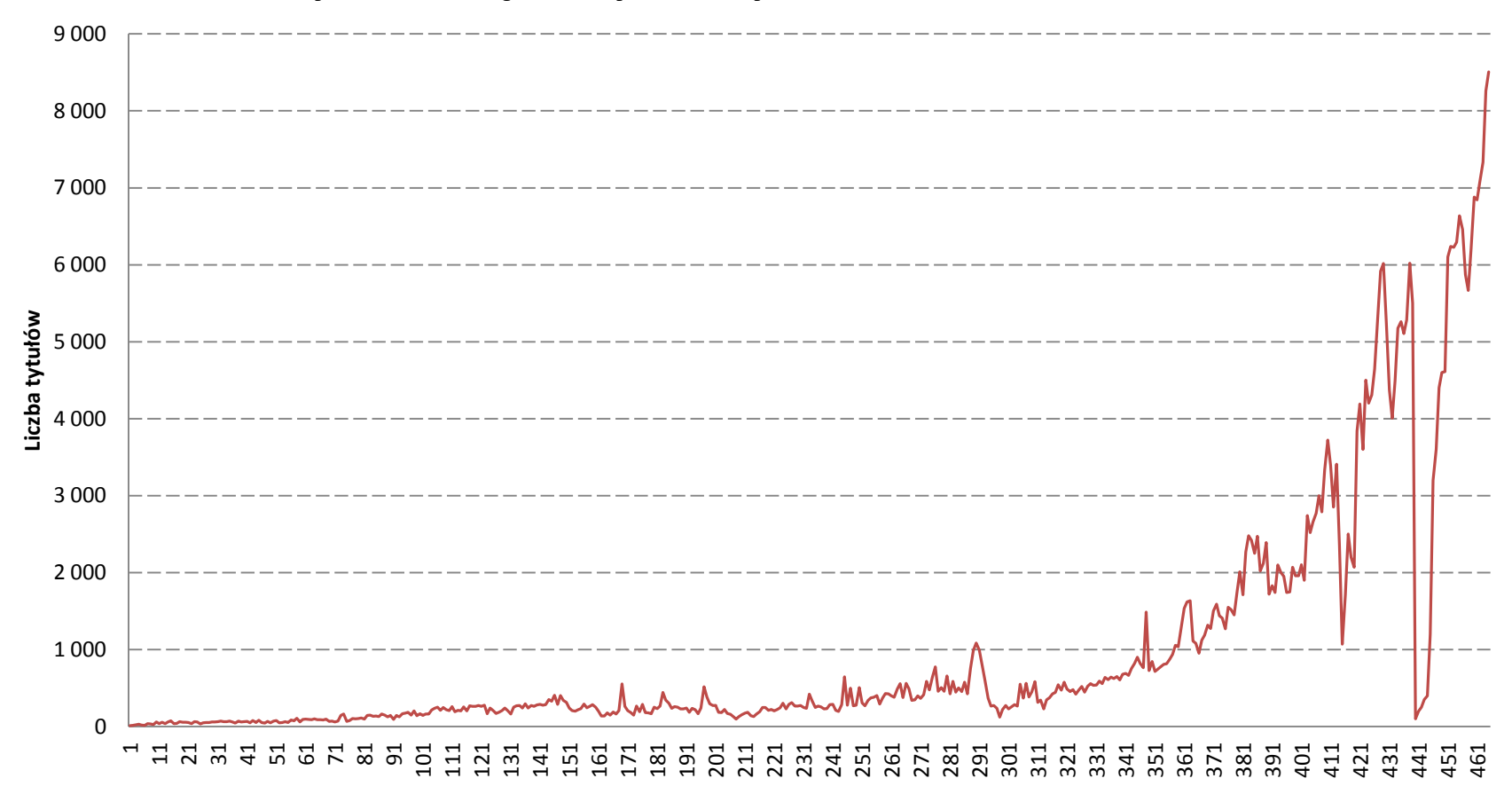

Źródło danych: M. Czarnowska (1967), *Ilościowy rozwój polskiego ruchu wydawniczego*. Warszawa: Biblioteka Narodowa. Wykres: opracowanie własne.

### **Analiza big data**

(źródło: prace dr. Macieja Maryla)

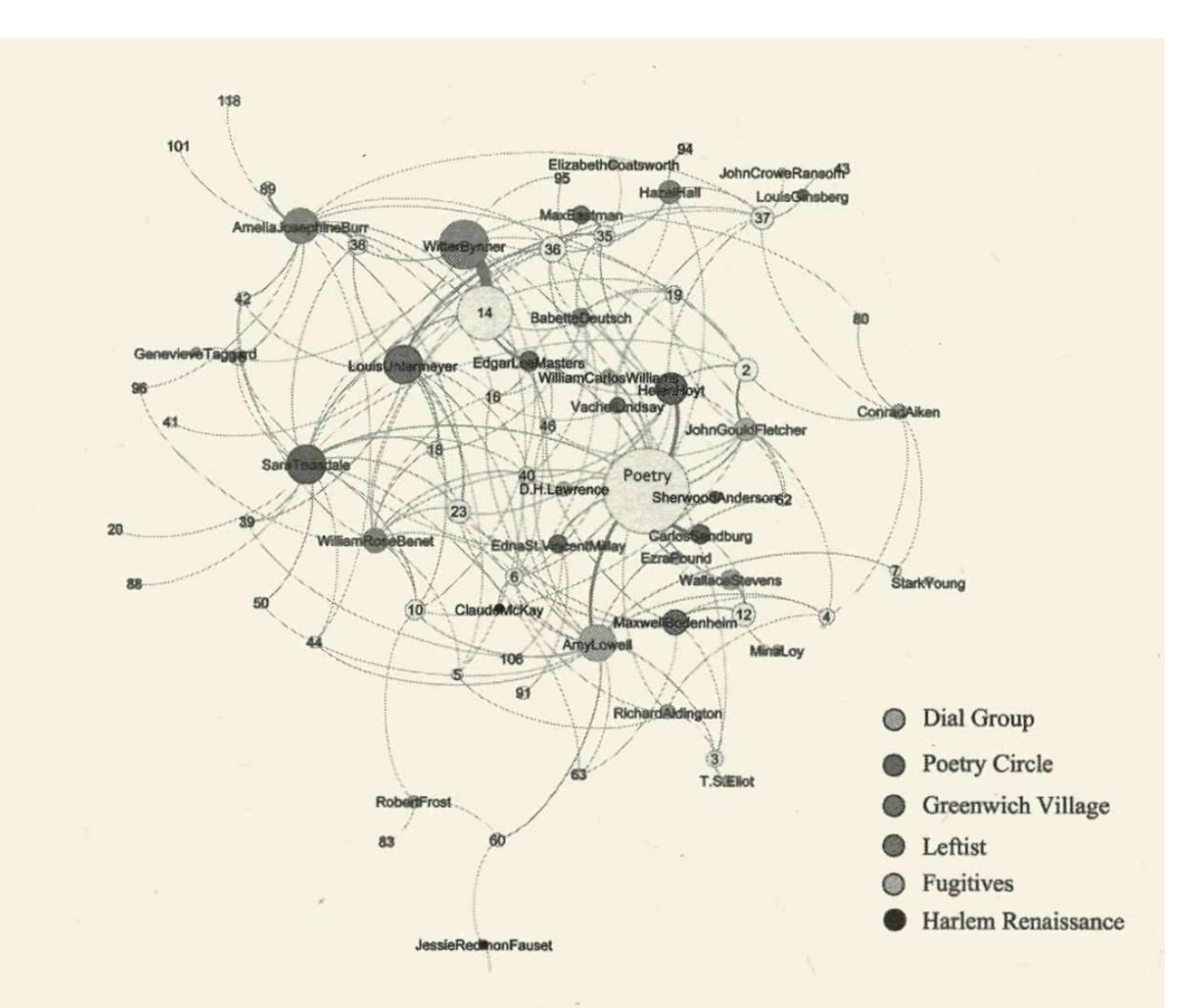

Figure 1. American poets, 1917-18

### **Analiza big data**

(źródło: prace dr. Macieja Maryla)

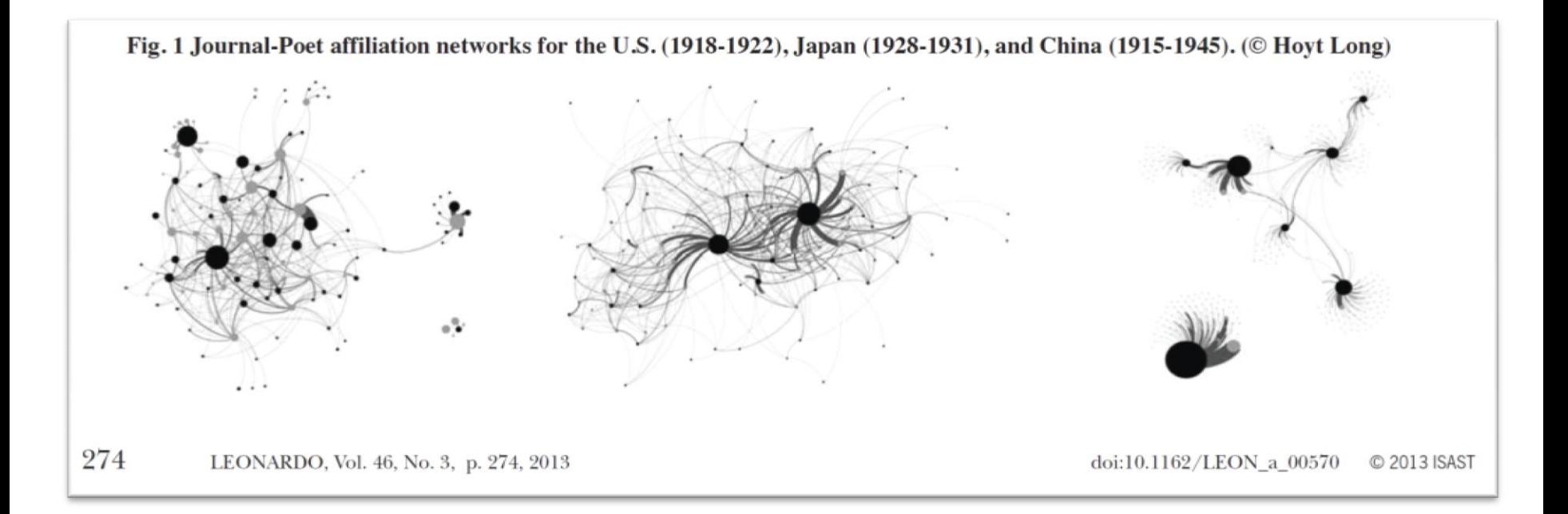

### 100 najczęściej cytowanych autorów w "Tekstach Drugich" (grafika: Wordle)

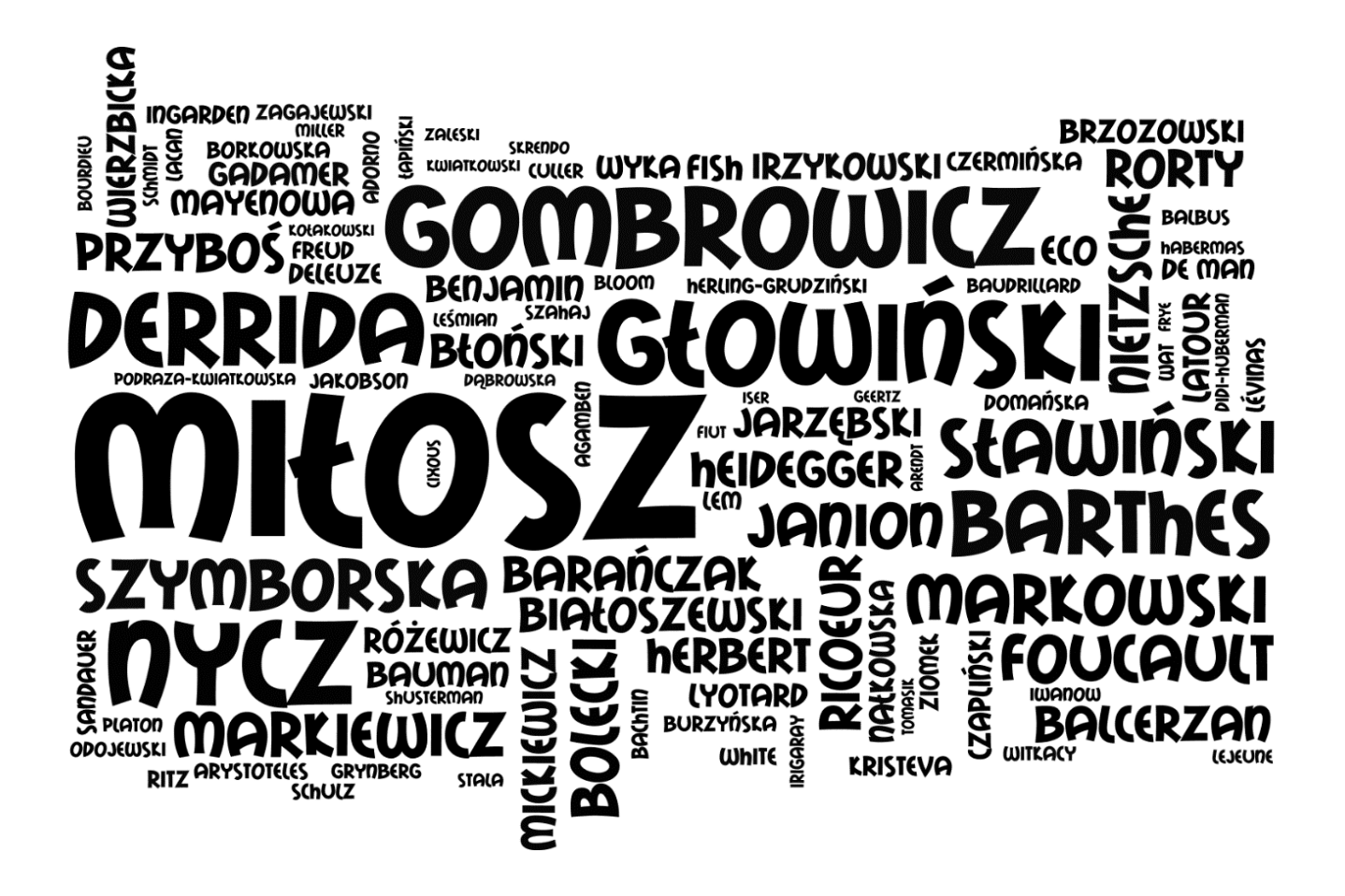

źródło: badania dr. Macieja Maryla

### **Modelowanie przestrzenne literatury**

(źródło: prace dr. Jana Rybickiego)

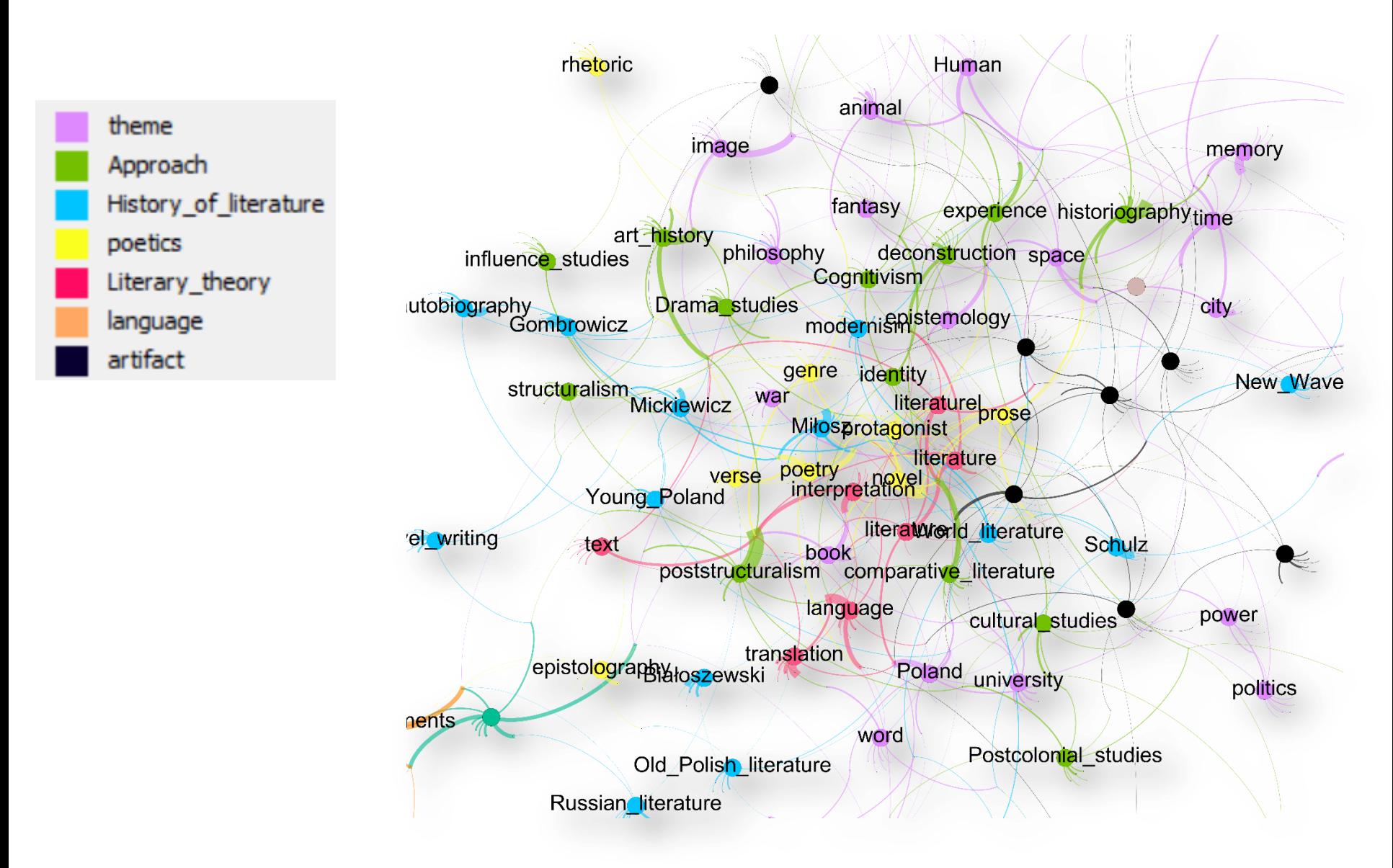

### **Modelowanie przestrzenne literatury**

(źródło: prace dr. Jana Rybickiego)

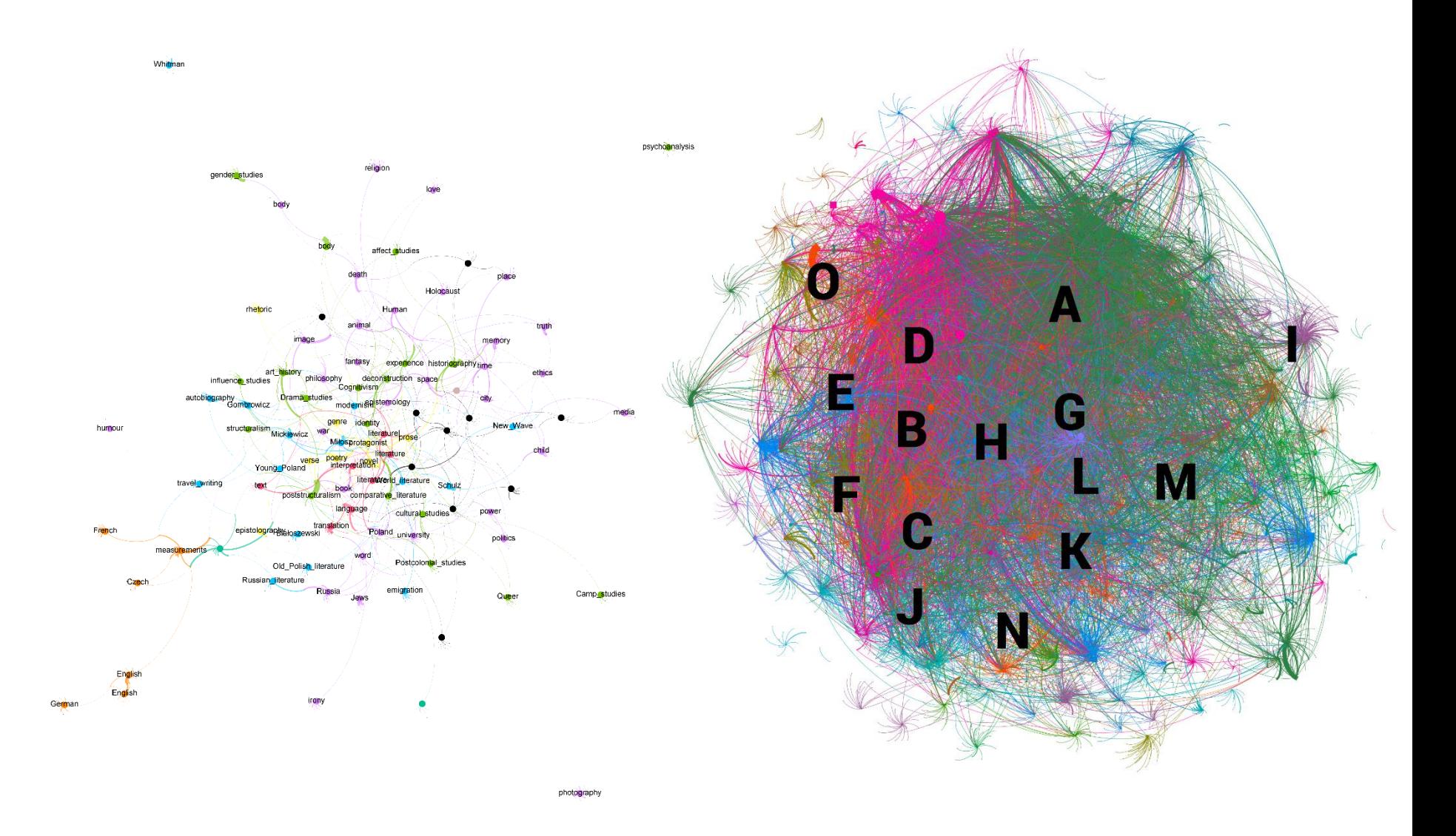

#### **Klasyfikacja dzieł literackich w formie dendrytu**

(źródło: badania dr. hab. Macieja Edera

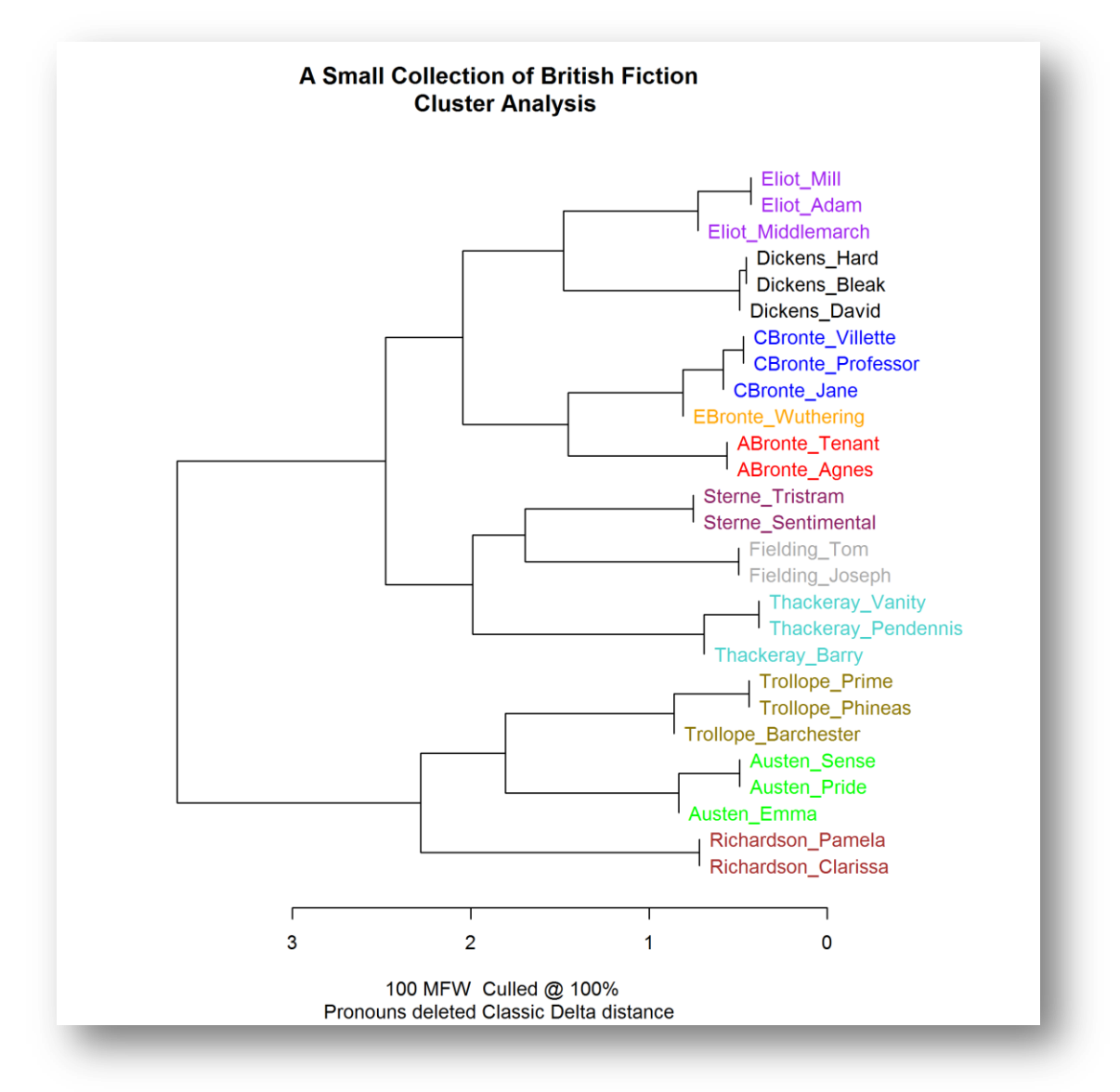

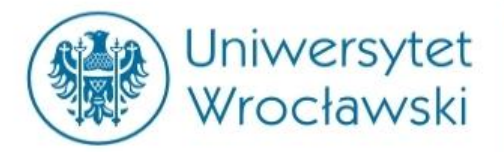

### **Rozkład widma częstości części mowy**

**Frequency Spectrum** 

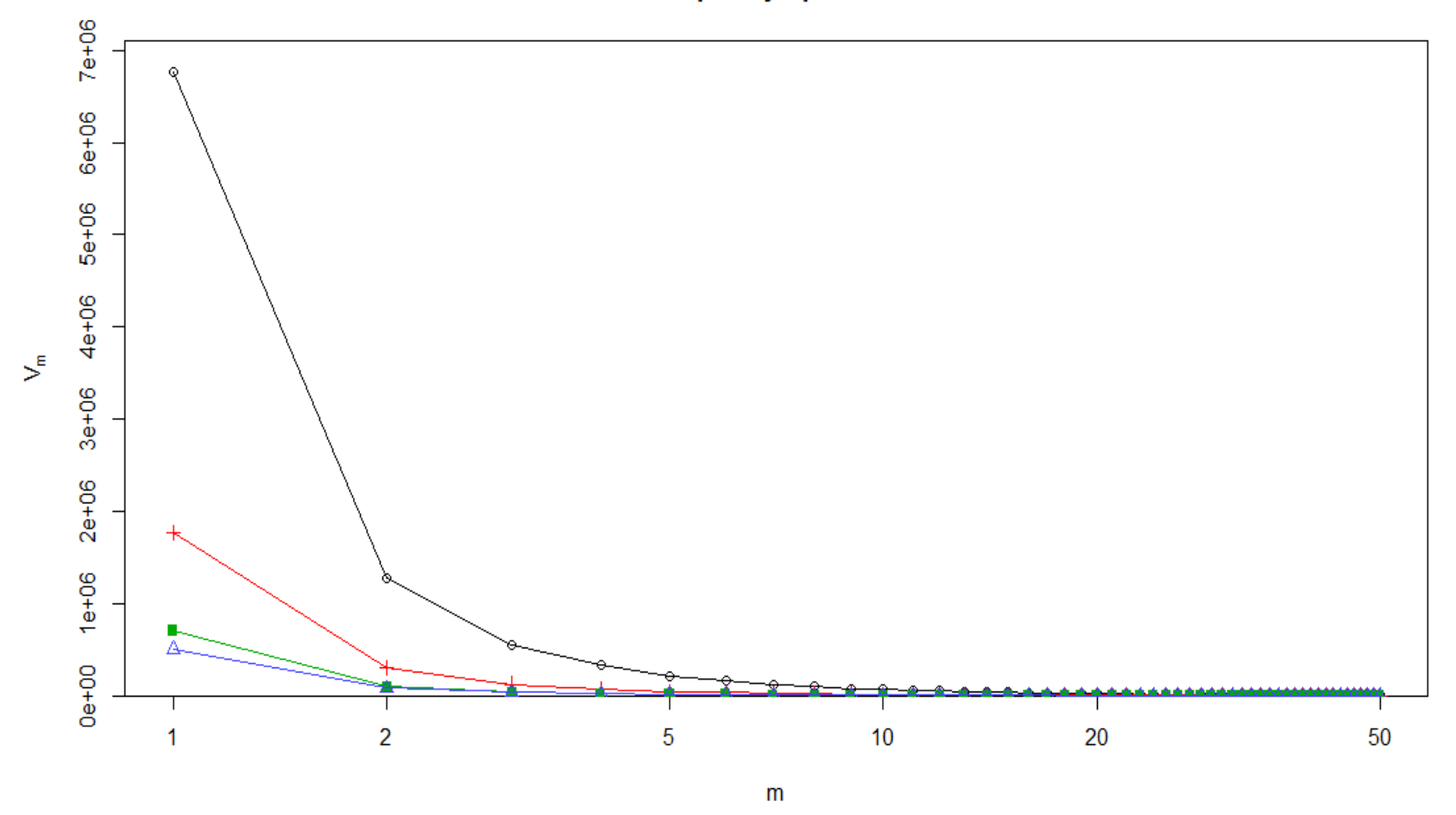

**Linia czarna – rzeczownik, czerwona – przymiotnik, zielona – liczebnik, niebieska – czasownik**

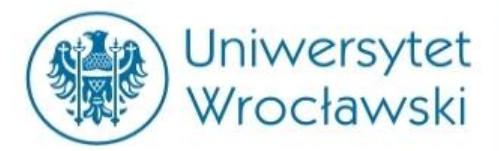

## **Rozkład widma częstości części mowy**

**Frequency Spectrum** 

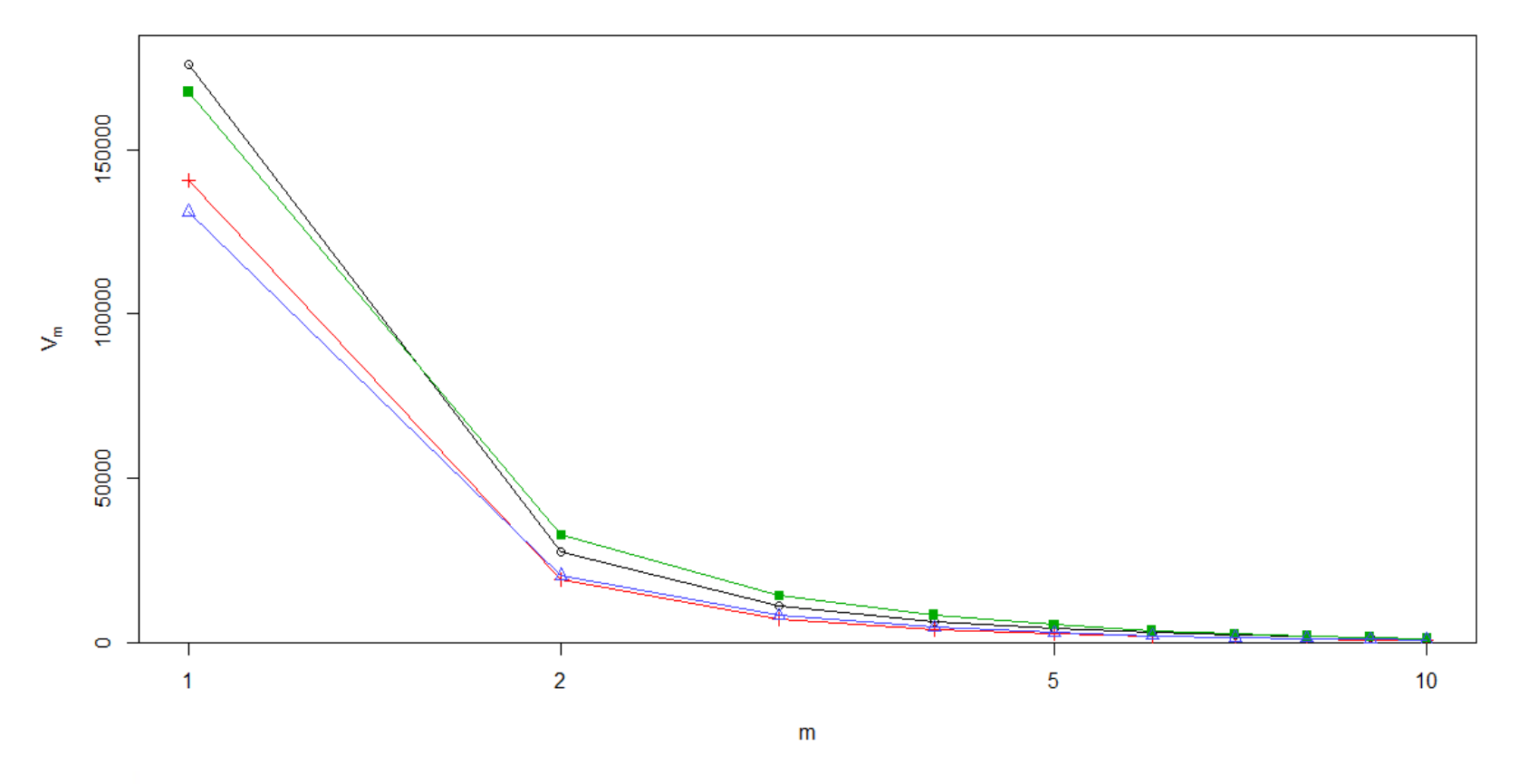

#### **Linia czarna – przysłówek, zielona – wykrzyknik, czerwona – nierozpoznane, niebieska – kublik**

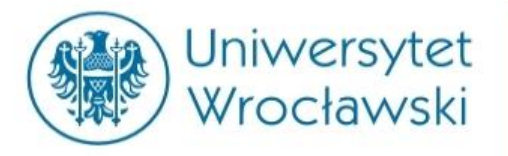

### **Rozkład widma częstości części mowy: nazwy pospolite a nazwy własne**

**Frequency Spectrum** 

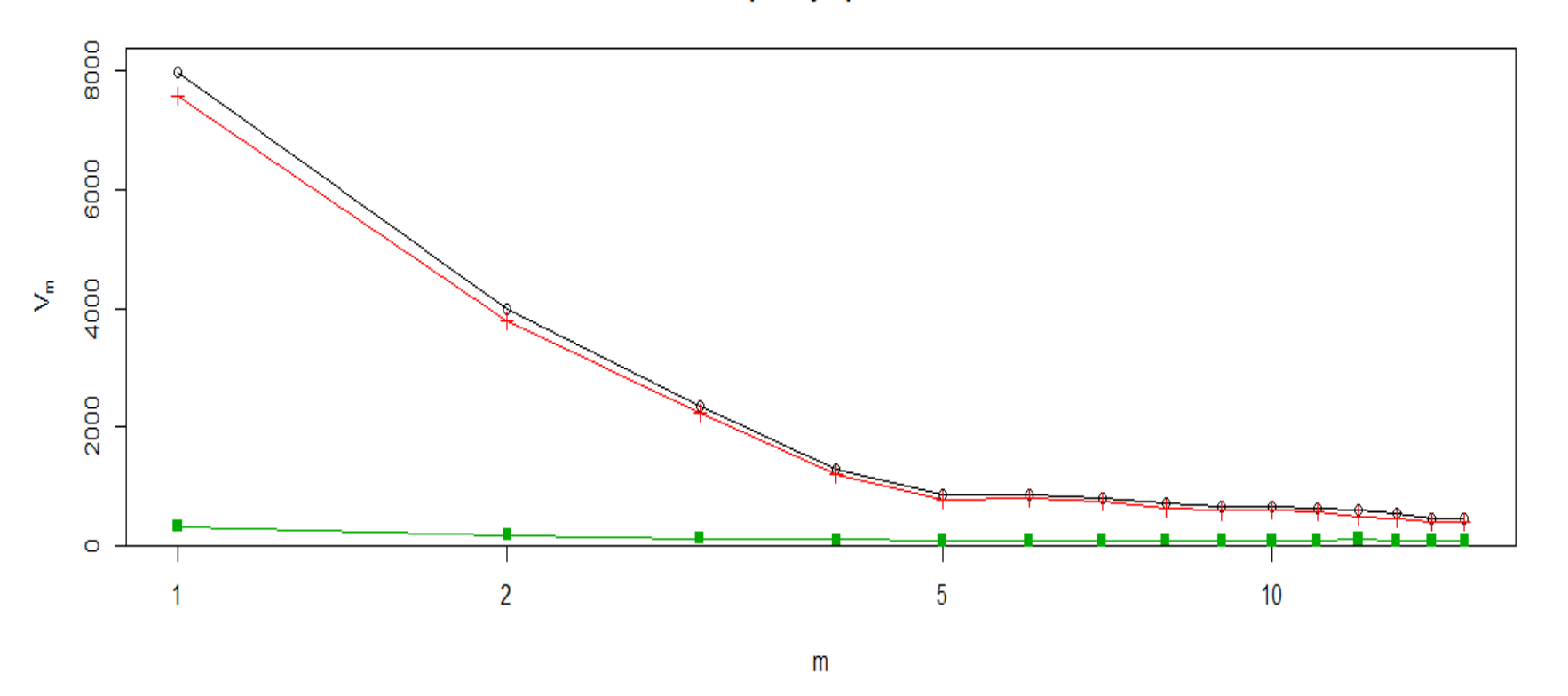

#### **Linia czarna – rzeczowniki, czerwona – rzeczowniki pospolite, zielona – nazwy własne**

### Profil leksemu "czerwony" (1945) (prasa polska, źródło: **ChronoPress**)

![](_page_65_Figure_1.jpeg)

![](_page_65_Picture_3.jpeg)

### Profil semantyczny leksemu "czerwony" (1954) (prasa polska, źródło **ChronoPress**)

![](_page_66_Figure_1.jpeg)

![](_page_66_Picture_3.jpeg)

### Profil semantyczny leksemu "Niemiec" (1945 i 1954) (prasa polska, źródło **ChronoPress**)

![](_page_67_Figure_1.jpeg)

![](_page_68_Picture_0.jpeg)

# **DZIĘKUJĘ ZA UWAGĘ**

Uwaga:

żaden fragment niniejszej prezentacji ekranowej (tekst, grafika, logotypy) nie może być powielany lub rozpowszechniany w żadnej formie i w żaden sposób bez uprzedniego zezwolenia jego twórcy. Wszelkie znaki graficzne, nazwy własne, logotypy i inne dane są chronione prawem autorskim i należą do ich właścicieli.

![](_page_68_Picture_5.jpeg)